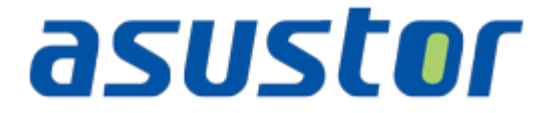

# 사용 설명서

NAS(네트워크스토리지)용

버전 1.0.0.0411

(ADM 1.0 용)

## 목차

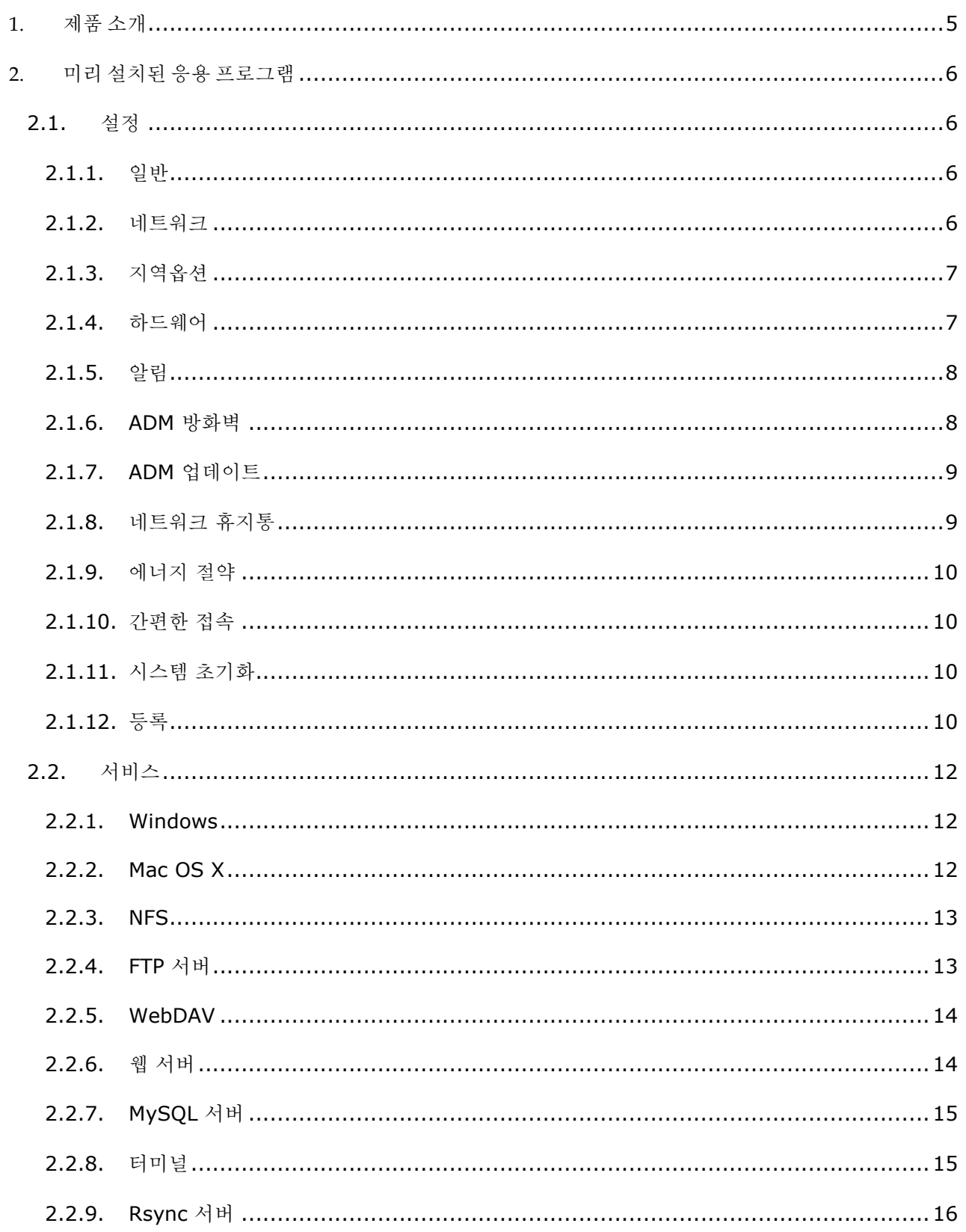

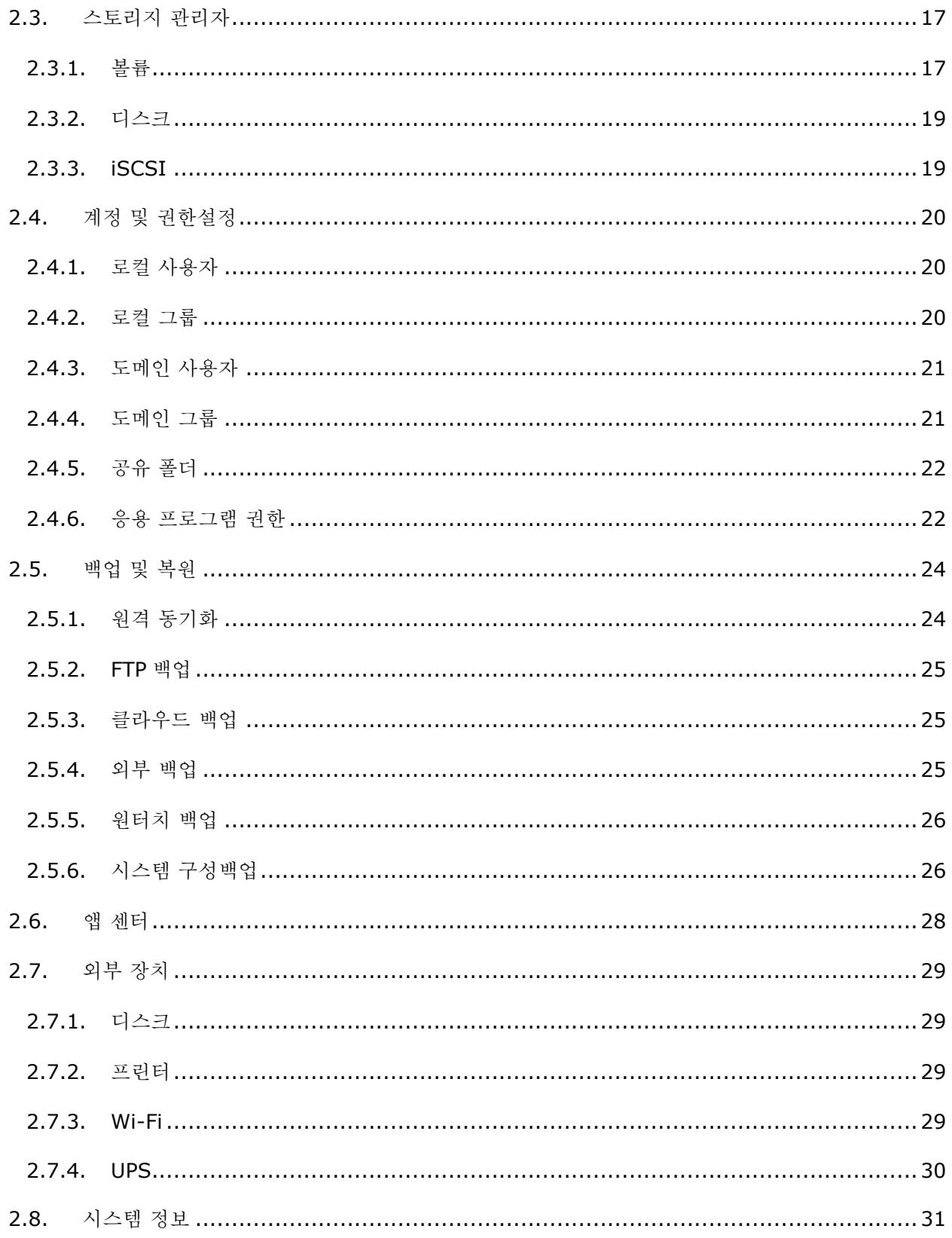

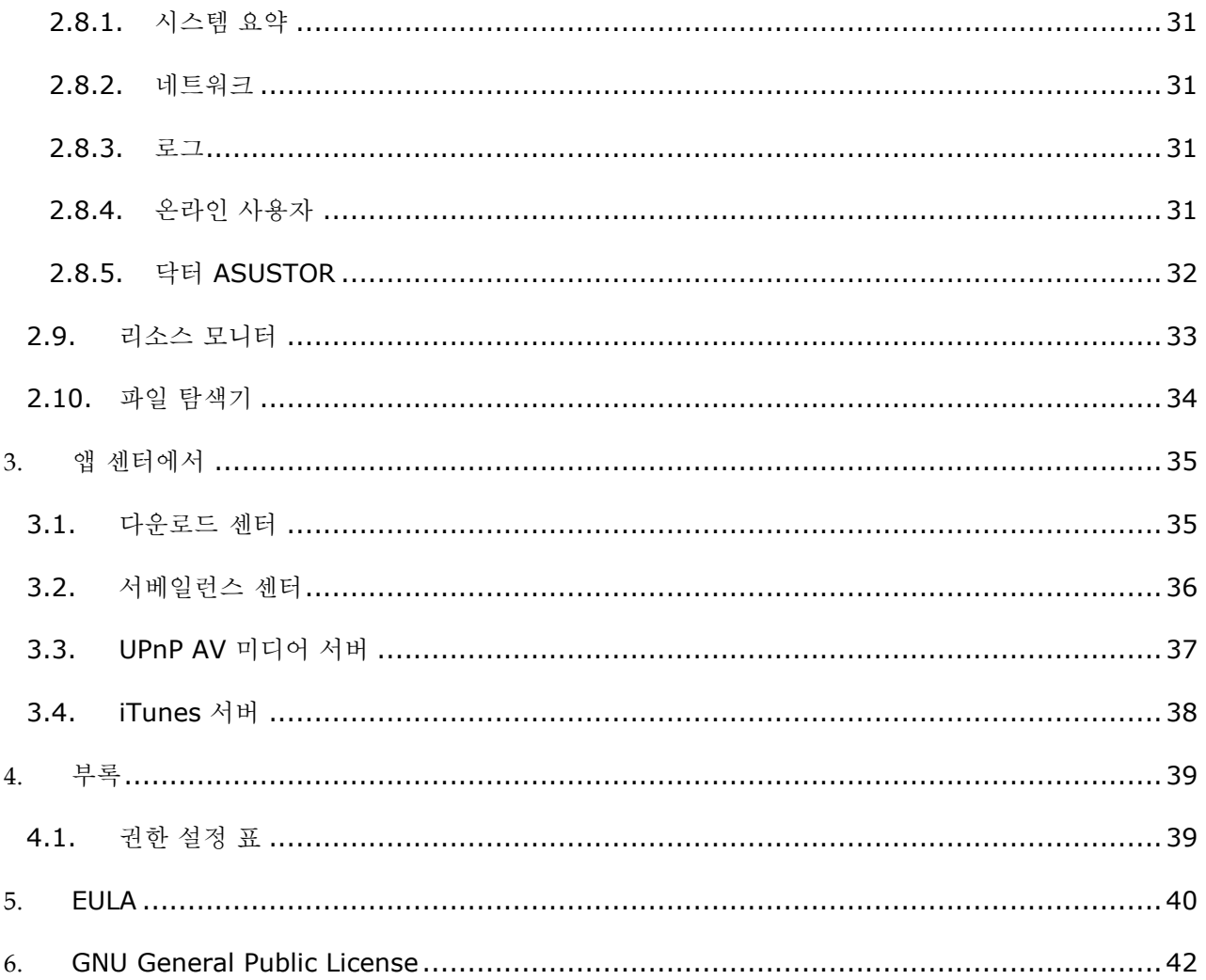

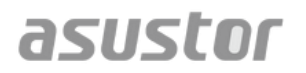

## <span id="page-4-0"></span>**1.** 제품 소개

ASUSTOR 네트워크 접속 스토리지(NAS)를 구입해 주셔서 감사합니다.

ASUSTOR NAS는 크로스 플랫폼 파일 공유에서 앱 센트럴 멀티미디어 서버 응용 프로그램에 이르기까지 NAS의 무한한 잠재력을 마음껏 사용할 수 있도록 다양한 기능을 제공하고 있습니다.

NAS에는 ASUSTOR이 개발한 운영체제인 ASUSTOR Data Master(ADM)가 탑재되어 있습니다. ADM은 이해하기 쉽고 사용자 친화적인 인터페이스를 제공합니다. 이 사용 설명서는 NAS에 탑재되어 있는 모든 응용 프로그램(앱)에 대해 설명합니다.

## 온라인 자료

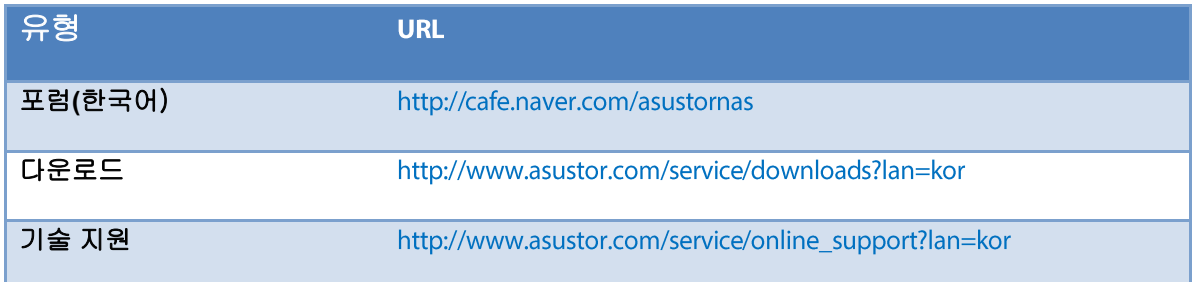

## 용어 정의

모든 ASUSTOR 제품은 엄격하고 포괄적인 테스트를 거쳤습니다. 정상적인 제품 사용을 전제로 보증 기간 동안 ASUSTOR는 어떠한 하드웨어 고장에 대해서도 책임을 집니다. 본 제품을 사용하기 전에 이 사용 설명서 마지막 부분에 나와 있는 [소프트웨어](#page-39-0) 사용자 라이센스 계약(EULA)을 읽어보시기 바랍니다.

ASUSTOR NAS WE ASUSTOR NAS ARE WELL

## <span id="page-5-0"></span>**2.** 미리 설치된 응용 프로그램

미리 설치된 응용 프로그램에는 하드 디스크나 하드웨어용 기능 구성과 서비스 설정이 포함되어 있습니다. 이를 사용하여 시스템 관련 설정에서 사용자 액세스 권한에 이르기까지 모든 설정을 구성할 수 있습니다.

## <span id="page-5-2"></span><span id="page-5-1"></span>2.1. 설정

## **2.1.1.** 일반

여기에서 시스템 HTTP 포트와 자동 로그아웃 설정을 관리할 수 있습니다. 지정한 시간이 지나도록 유휴 상태가 지속되면 시스템이 자동으로 로그아웃됩니다.

 <시스템> HTTP 포트: ADM 웹 기반 사용자 인터페이스에 연결해서 사용하려는 포트를 지정하는 데 사용됩니다. 웹 브라우저를 연 다음 IP 주소에 이어 콜론과 지정한 포트 번호를 입력하면 NAS에 액세스할 수 있습니다.

예: http://192.168.1.168:8000

 자동로그아웃: 로그인한 다음 일정 시간 동안 유휴 상태가 지속되면 보안을 위해 시스템이 자동으로 로그아웃됩니다.

## **2.1.2.** 네트워크

<span id="page-5-3"></span>참고: 이 기능은 사용하는 NAS 모델에 따라 다를 수 있습니다.

서버 이름, LAN 및 Wi-Fi 설정을 구성할 수 있습니다. 기타 설정에서는 IP 주소, DNS 서버 및 기본 게이트웨이를 설정합니다.

- 서버 이름: 네트워크상에 추가시킬 NAS 의 이름
- 기본 게이트웨이: 현재 네트워크 구성의 기본 게이트웨이
- DNS 서버: 여기서 사용하고자 하는 DNS 서버를 설정할 수 있습니다. DHCP를 통해 IP를 할당받는 방법을 선택한 경우, 시스템이 자동으로 사용 가능한 DNS 서버를 획득합니다. IP 주소를 수동으로 입력하는 방법을 선택할 경우 DNS 서버도 수동으로 입력해야 합니다.

### 주의: 유효하지 않은 DNS 서버를 사용하면 네트워크와 관련된 일부 기능을 사용하지 못하게 됩니다. (예: 다운로드 센터). 설정 방법을 잘 모를 경우 IP 주소를 자동으로 획득하는 방법을 선택하십시오.

추가 자료 [NAS 105 –](http://download.asustor.com/college/kor/NAS_105_Networking_A_Beginner%27s_Guide.pdf) 네트워킹: 초보자 가이드 [NAS 307 –](http://download.asustor.com/college/kor/NAS_307_Link_Aggregation.pdf) 네트워킹: 링크 어그리게이션

## **2.1.3.** 지역옵션

<span id="page-6-0"></span>날짜와 시간, 디스플레이 형식, 시간대 및 서머타임 등의 설정을 조정할 수 있습니다.

## **2.1.4.** 하드웨어

<span id="page-6-1"></span>참고: 이 기능은 사용하는 NAS 모델에 따라 다를 수 있습니다.

여기에서 LED 표시기, 비프음, 하드 디스크 최대 절전 모드, 전력 사용량, 팬 속도 및 LCD 디스플레이 패널 등의 설정을 구성할 수 있습니다.

- 시스템: 절전을 위해 LED 표시기를 사용 안 함으로 선택할 수 있습니다. "야간 모드"를 선택하면 시스템 전원 LED만 활성화됩니다. 이 LED는 10초 간격으로 오렌지색 불이 깜박입니다. 비프음및 재설정 버튼도 여기서 구성할 수 있습니다.
- 디스크: 지정한 시간 동안 유휴 상태가 지속되면 하드 디스크가 최대 절전 모드로 전환됩니다.
- 전원: Wake-On-LAN(WOL)이나 전원 스케줄과 같은 전력 사용 관련설정을 관리할 수 있습니다.
- 팬 제어: 팬 회전 속도를 설정할 수 있습니다. 어떤 속도를 선택해야 할지 잘 모를 경우 자동을 선택하십시오. 자동설정의 경우 시스템 온도에 따라 팬 속도가 자동으로 조정됩니다.
- LCD 패널: LCD 패널에 사용자 지정 스크롤 메시지나 지역별 온도가 표시되도록 설정할 수 있습니다.

주의: 지역별 온도 표시를 선택한 경우 시스템이 사용자의 현재 IP 주소를 사용해서 사용자의 현재 위치의 온도를 알려줍니다 결과는 사용자의 정확한 위치에 따라 달라질 수 있습니다

#### 재설정 버튼

패스워드를잊어버렸거나 네트워크상에 문제가 발생하여 NAS에 연결할 수 없을 경우 이 버튼을 사용하면 설정 부분을 기본 설정값으로 되돌릴 수 있습니다.

- 시스템 관리자 계정(admin) 비밀번호는 "admin"으로 재설정됩니다.
- 시스템 HTTP 및 HTTPS 포트는 각각 8000과 8001로 재설정됩니다.

페이지 **7/51**

- 시스템이 처음으로 되돌아가서 IP 주소를 자동으로 획득합니다. 이제 ASUSTOR Control Center를 이용해서 해당 NAS를 검색할 수 있습니다.
- ADM 방화벽이 재설정되고 모든 연결이 가능해집니다.

## **2.1.5.** 알림

<span id="page-7-0"></span>이 설정을 구성하면 시스템에 문제가 발생하는 즉시 알림 메시지가 사용자에게 전송됩니다.

- 전송: 이메일이나 SMS 알림 문자 전송에 사용할 계정을 설정할 수 있습니다. 여러 개의 계정을 설정할 수 있지만 그 중 한 개만 일차 계정으로 사용됩니다.
- 수신: 이메일이나 SMS 알림 문자 수신에 사용할 계정을 설정할 수 있습니다. 이 계정으로 받게 될 시스템 알림의 유형도 설정할 수 있습니다.

## **2.1.6. ADM** 방화벽

<span id="page-7-1"></span>ADM 방화벽은사용자의 NAS를 악성 인터넷 공격으로부터 보호함으로써 사용자 시스템의 보안을 보장합니다.

- 방화벽: 여기에서 특정 IP 주소를 차단하거나 특정 IP 주소만 사용자 NAS에 접근할 수 있도록 설정할 수 있습니다.
- 자동차단: 이 기능을 활성화하면 지정된 시간 동안 지정된횟수 이상 로그인에 실패할 경우 해당 클라이언트 IP 주소가 차단됩니다. 예를 들어, 아래의 그림에서 볼 수 있듯이 10분 동안 5번 로그인에 실패할 경우 해당 IP 는 영구적으로 차단됩니다.

#### 네트워크 방화벽개요

네트워크 방화벽은악성 공격으로부터 사용자의 시스템을 보호하고 해커가 사용자의 NAS에 접근할 수 없도록 막아주는 역할을 합니다. 지원되는 프로토콜은 다음과 같습니다.

- ADM 시스템 로그인(HTTP 및 HTTPS)
- Windows 파일 서비스(CIFS/SAMBA)
- 애플 파일링 프로토콜(AFP)

#### • 파일 전송 프로토콜(FTP)

• 보안 텔넷(SSH)

## **2.1.7. ADM** 업데이트

<span id="page-8-0"></span>여기에서 ADM 최신 버전으로 업데이트하면 시스템 안정성이 보장되고 소프트웨어 기능이 업그레이드됩니다.

- 실시간 업데이트: 실시간 업데이트 기능을 활성화하면 ADM에 로그인할 때 시스템이 사용 가능한 최신버전의 업데이트가 있을 경우 알려줍니다.
- 수동 업데이트: ASUSTOR 공식 웹사이트[\(](http://www.asustor.com/)http://www.asustor.com)에서 ADM 최신 버전을 직접 다운로드할 수 있습니다.

## **2.1.8.** 네트워크 휴지통

<span id="page-8-1"></span>네트워크 휴지통을 활성화하면 시스템이 논리 볼륨마다 휴지통 "X"를 만듭니다. 예를 들어 "볼륨 1"에는 이에 해당되는 "휴지통 1"이, "볼륨 2"에는 "휴지통 2"가 만들어집니다. 휴지통이활성화 된 상태에서 파일이 삭제되면 휴지통으로 이동하여 보관되므로 실수로 삭제한 파일을 복구할 수 있습니다.

#### 네트워크 휴지통 개요

네트워크 휴지통을 활성화하면 다음 프로토콜을 통해 삭제된 모든 파일이 휴지통으로 이동합니다.

- Windows 파일 서비스(CIFS/SAMBA)
- 애플 파일링 프로토콜(AFP)
- 파일 전송 프로토콜(FTP)
- 파일 탐색기

휴지통은 생성된 이후에 제거할 수 없습니다.

## **2.1.9.** 에너지 절약

<span id="page-9-0"></span>에너지 절약은NAS가 비작동 상태이거나 사용량이 적을 때 전력 소모량을 줄이도록 도움을 줍니다.

## **2.1.10.** 간편한 접속

<span id="page-9-1"></span>이곳에서 원격 액세스에 필요한 모든 설정을 구성할 수 있습니다.

- 클라우드 커넥트: 이곳에서사용자 NAS의 클라우드 ID를 얻을수 있습니다. ASUSTOR 클라이언트 응용 프로그램에 클라우드 ID를 입력하면 호스트/IP 정보를 입력하지 않아도 NAS에 손쉽게액세스할 수 있습니다.
- EZ 라우터: 외부네트워크 상의 다른 장치로부터 NAS에 직접 액세스가 가능 하도록 사용자의 네트워크 라우터를 자동으로 설정할 수 있습니다.

### 주의: 사용자의 라우터가 UPnP/NAT-PMP 를 지원해야 합니다. 모든 라우터가 자동 구성을 지원하지는 않으니 유의하시기 바랍니다. 자세한 내용은 ASUSTOR 웹사이트의 하드웨어 호환성 목록을 참조하십시오*.*

 DDNS: 사용자의 DDNS 계정을 만들거나 구성할 수 있습니다. DDNS에서는 NAS에 연결할 수 있는 영구적인 호스트 이름(예: nas.asustor.com)을 제공해줍니다 NAS의 외부IP 주소가 변경될때마다 기억할 필요가 없습니다. 이 기능은 주로 동적 IP 환경에서 사용됩니다.

## **2.1.11.** 시스템 초기화

<span id="page-9-2"></span>시스템을 공장 출하시기본 설정으로 되돌릴 수 있습니다. 보안상의 이유에서 이 작업을 수행하기 전에 관리자 비밀번호를 입력하라는 요청을 받을 수 있습니다. 그후 컨트롤 센터를 통해 또는 ADM에 로그인하여 시스템을 다시 초기화할 수 있습니다.

#### <span id="page-9-3"></span>경고: 시스템이 공장 출하시 기본 설정으로 되돌아오면 이전의 모든 설정값이나 파일이 영구적으로 삭제됩니다. 초기화된 설정값이나 파일은 절대 복구할 수 없습니다. 이 작업을 진행하기 전에 NAS 에 데이터를 백업해 두십시오

## **2.1.12.** 등록

페이지 **10/51**

개인 계정(ASUSTOR ID)을 등록하고 사용자의 제품을 등록할 수 있습니다. 제품을 등록하기만 하면 ASUSTOR ID가 자동으로 활성화됩니다.

주의: 유효한 ASUSTOR ID 는 앱 센터에서 응용 프로그램을 다운로드하거나 클라우드 ID 서비스를 신청할 때 필요합니다

## ASUSTOR NAS WE ASUSTOR NAS ARE WELL

## <span id="page-11-0"></span>2.2. 서비스

<span id="page-11-1"></span>FTP 서버, 웹 서버 및 MySQL 서버와 같은 네트워크 관련 서비스를 구성할 수 있습니다.

## **2.2.1. Windows**

Windows 파일 서비스를 활성화하면 모든Windows 운영 체제(예를 들어 Windows 7)를 통해 NAS에 액세스할 수 있습니다. Windows 파일 서비스는 CIFS 또는 SAMBA라고 부르기도 합니다. Windows 액티브 디렉토리(이하 "AD"라 칭함)를 사용할 경우 AD 도메인에 사용자의 NAS를 추가할 수 있습니다.

- 작업 그룹: 사용자의 NAS가 속해 있는 근거리 통신망의 작업 그룹을 가리킵니다.
- 로컬 마스터 브라우저: 이 옵션을 활성화하면 사용자의 NAS가 근거리 통신망으로부터 다른 모든 컴퓨터의 이름을 작업 그룹 내로 수집합니다.

#### 주의 이 기능을 활성화하면 하드 디스크가 최대 절전 모드로 전환하지 못할 수 있습니다*.*

#### **Windows** 액티브 디렉토리 개요

NAS를 AD 도메인에 추가하는 데 성공하면 액세스 제어 시스템 응용 프로그램에 있는 [도메인](#page-20-0) 사용자 [도메인](#page-20-1) 그룹 및 [공유](#page-21-0) 폴더 설정을 사용해서 액세스 권한을 구성할 수 있습니다(2.4 계정 및 [권한설정](#page-19-0) 절 참조). 설정이 완료되면 AD 사용자가 자신의 AD 계정을 사용해서 NAS에 로그인하거나 액세스할 수 있습니다.

#### 추가 자료

NAS 106 – [Microsoft Windows](http://download.asustor.com/college/kor/NAS_106_Using_NAS_with_Microsoft_Windows.pdf)에서 NAS 사용법

NAS 206 – Windows 액티브 [디렉토리에서](http://download.asustor.com/college/kor/NAS_206_Using_NAS_with_Windows_Active_Directory.pdf) NAS 사용법

## **2.2.2. Mac OS X**

<span id="page-11-2"></span>Mac OS X 파일 서비스를 활성화하면 모든Mac OS X 운영 체제(예를 들어 Mac OS X v10.7)를 통해서 NAS에 액세스할 수 있습니다. 해당파일 전송 프로토콜을 AFP(애플 파일링 프로토콜)라고 부릅니다. 타임 머신을 사용해서 NAS에 데이터를 백업할 수도 있습니다.

 애플 파일링 프로토콜(AFP): Mac OS X와 LAN 간에 파일을 전송할 때 사용되는 프로토콜을 가리킵니다. 파인더로 이동한 다음 파인더 메뉴에서 "Go(가기)"를 클릭하고 "Connect to Server(서버에 연결)"을 선택하십시오. 이후서버에 연결 대화상자가 표시됩니다. 여기에서 연결하려는 IP 주소를 입력하면 됩니다.

페이지 **12/51**

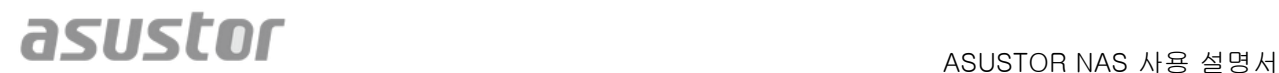

예: afp://192.168.1.168

- 봉주르 서비스 이름: 파인더에서 이 이름으로 NAS를 식별할 수 있습니다.
- 타임 머신 지원: 타임 머신 지원을 활성화하고 백업하려는 공유 폴더를 선택할 수 있습니다. 여러 명의 Mac 사용자가 동시에 이 기능에 액세스하기를 원할 경우 NAS 159 – 타임 머신: 모범 사례를 참조하십시오.

#### 봉주르 개요

제로 구성 네트워킹으로도 알려진 봉주르는 애플 관련 제품에서 폭넓게 사용되어 왔습니다. 이 옵션은 사용자 근처에 다른 애플 장치가 있는지 검색해서 실제 IP 주소를 모르더라도 해당 장치에 곧바로 액세스할 수 있도록 해줍니다.

이 서비스를 활성화하면 "Shared(공유)"에서 파인더 왼쪽 패널에 사용자의 NAS가 표시됩니다. 이후 NAS를 클릭해서 장치에 연결하면 됩니다.

#### 추가 자료

NAS 108 – [Apple Mac OS X](http://download.asustor.com/college/kor/NAS_108_Using_NAS_with_Apple_Mac_OS_X.pdf)에서 NAS 사용법

[NAS 159](http://download.asustor.com/college/kor/NAS_159_Time_Machine_Best_Practice.pdf) – 타임 머신: 모범 사례

## **2.2.3. NFS**

<span id="page-12-0"></span>NFS를 활성화하면 UNIX 또는 Linux 운영 체제를 통해 NAS에 액세스할 수 있습니다.

#### **NFS** 개요

<span id="page-12-2"></span>NFS 서비스를 활성화하면 계정 및 권한설정에 있는 [공유](#page-21-0) 폴더 설정을 통해 액세스 권한을 구성할 수 있습니다(2.4 계정 및 [권한설정](#page-19-0) 절 참조). NFS 서비스가 활성화되어 있지 않으면 이 옵션이 숨겨집니다.

## **2.2.4. FTP** 서버

<span id="page-12-1"></span>FTP 서버 설정을 활성화하면 FTP 클라이언트 프로그램(예: FileZilla)을 통해 NAS에 액세스할 수 있습니다. FTP 서버 액세스 권한은 시스템 액세스 권한(ADM)과 동일합니다. 이 액세스 권한을 변경하거나 구성하려면 액세스 제어 시스템 응용 프로그램에 있는 공유 폴더 설정을 사용하면 됩니다(2.4 계정 및 [권한설정](#page-19-0) 절 참조).

페이지 **13/51**

## ASUSTOR NAS WE ASUSTOR NAS ARE WELL

- 유니코드 지원: FTP 클라이언트 프로그램이 유니코드를 지원할 경우 이 옵션을 활성화하십시오.
- 익명 접속 허용: 이 옵션을 활성화하면 FTP 클라이언트 프로그램에서 사용자 이름이나 비밀번호를 몰라도 사용자의 NAS에 익명으로 액세스할 수 있습니다. 보안상의 이유에서 이 서비스는 권장하지 않습니다.
- SSL/TLS 활성화: FTP 연결을 위한 암호화를 활성화합니다.
- FTP 연결의 최대 동시접속수: 동시에 접속가능한 FTP 연결의 최대 수.
- IP당 최대 연결 수: IP 또는 시스템당 허용되는 최대 연결 수.
- 최대 업로드 속도: 연결당 최대 업로드 속도. 0은 무제한을 나타냅니다.
- 초대 다운로드 속도: 연결당 최대 다운로드 속도. 0은 무제한을 나타냅니다.
- 패시브 FTP: 서버로부터 클라이언트로의 연결에 대한 보안상 문제점을 최소화하기 위해서 패시브 모드(PASV)라고 부르는 연결 모드 유형이 개발되었습니다. 클라이언트 프로그램이 연결되기 시작하면 이 서비스가 서버에 패시브 모드를 활성화하라고 알려줍니다.

#### 패시브 **FTP** 개요

패시스 모드 FTP는 방화벽에 의해 액티브 모드 FTP가 차단되어 있는 문제점을 극복하는 데 사용됩니다. 패시브 FTP는 FTP 클라이언트가 FTP 서버에 대한 모든 연결을 구축하도록 만들어주며, 이는 웹 호스트가 반환 포트를 공급하는 것과 대조적입니다. 방화벽에서는 일반적으로 추가 구성 정보 없이 패시브 FTP 연결이 허용됩니다.

## **2.2.5. WebDAV**

<span id="page-13-0"></span>WebDAV를 활성화하면 웹 브라우저나 그밖의 클라이언트 프로그램을 사용해서 HTTP 또는 HTTPS 프로토콜을 통해 NAS에 액세스할 수 있습니다.

#### 추가 자료

<span id="page-13-1"></span>NAS 208 – [WebDAV: FTP](http://download.asustor.com/college/kor/NAS_208_WebDAV_A_Secure_File_Sharing_Alternative_to_FTP.pdf)를 대체하는 안전한 파일 공유

## **2.2.6.** 웹 서버

페이지 **14/51**

ADM은 사용자가 자신의 웹사이트를 구축및 관리하기 위해 제공되는독립형 웹 서버(아파치)가내장되어 있습니다. 이 기능을 활성화하면 시스템이 웹 서버의 루트 디렉토리 역할을 수행하는"Web(웹)" 공유 폴더를 만들게 됩니다.

- PHP register\_globals: 이 기능은 기본으로 활성화되어 있지 않습니다. 웹 사이트 프로그램에서 특별히 요청할 경우 이 기능을 활성화하십시오. 그렇지 않은 경우 시스템 보안상의 이유에서 이 기능을 비활성화 상태로 둘 것을 권장합니다.
- 가상 호스트: 이 기능을 사용하면 하나의 NAS에 여러 개의 웹 사이트를 생성관리할 수 있습니다.

#### 추가 자료

NAS 321 – 가상 [호스트에서](http://download.asustor.com/college/kor/NAS_321_Hosting_Multiple_Websites_with_a_Virtual_Host.pdf) 여러 개의 웹 사이트 호스팅

## **2.2.7. MySQL** 서버

<span id="page-14-0"></span>ADM에는 MySQL이 설치되어 있으며, 웹 사이트 데이터베이스용으로 사용할 수 있습니다.

#### 주의: MySQL 서버를 앱 센터에서 다운로드 및 설치 가능한 phpMyAdmin 앱으로 관리할 수 있습니다.

- 비밀번호 재설정: MySQL 로그인 비밀번호를 잊은 경우 "root" 계정용 비밀번호를 재설정하면 됩니다(기본 비밀번호는 "admin"). 이는 기본 관리자 계정이기도 합니다.
- 데이터베이스 재초기화: 전체 MySQL 데이터베이스를 초기화할 수 있습니다. 초기화하면 MySQL 데이터베이스의 모든 내용이 삭제됩니다

#### **MySQL** 개요

<span id="page-14-2"></span>MySQL 관리자 계정의 경우, 기본 사용자 이름은 "root"이며 기본 비밀번호는 "admin"입니다. 보안상의 이유로 이 계정의 비밀번호는 변경을 해야 합니다.

## **2.2.8.** 터미널

<span id="page-14-1"></span>보안 텔넷(SSH)을 통해 NAS를 관리할 경우 SSH 서비스를 활성화하면 됩니다. SFTP(보안 FTP)를 통해 NAS로 데이터를 전송할 경우도 이곳에서 활성화하면 됩니다.

참고: 보안상의 이유로 인해 SSH 는 "admin" 계정이나 "root" 계정으로만 로그인할 수 있습니다. 이 두 계정의 비밀번호는 동일합니다

페이지 **15/51**

## **2.2.9. Rsync** 서버

<span id="page-15-0"></span>Rsync 서버를 활성화하면 NAS가 백업 서버가 되어 다른 ASUSTOR NAS 서버나 다른 Rsync 호환 서버로부터 원격에서 백업할 수 있습니다.

- Rsync 서버 활성화: 클라이언트에 암호화된 백업을 허용하려면 SSH를 통한 암호화된 전송 지원 기능을 활성화하십시오. 이 기능을 활성화하면 시스템이 SSH 서비스를 자동으로 활성화합니다(2.2.8 [터미널](#page-14-2)).
- Rysnc 사용자 관리: NAS에 백업할 수 있는 Rsync 연결권한을 제어하려면 Manage Users(사용자 관리)를 클릭하여 서로 다른 Rsync 사용자 계정을 만드십시오.

#### 주의: Rsync 계정은 시스템 계정과 다르며 시스템 계정과 별개입니다.

 새 백업 모듈 추가: Add(추가)를 클릭하면 새 백업 모듈을 만들 수 있습니다. 그후각 백업 모듈이 시스템 내의 물리적 경로와 일치하게 됩니다. Rsync 클라이언트가 NAS에 연결되면 백업 모듈을 선택할 수 있습니다. 이후데이터가 모듈의 해당 물리적 경로에 백업됩니다.

#### 추가 자료

[NAS 259 –](http://download.asustor.com/college/kor/NAS_259_Protecting_Your_Data_with_Remote_Sync_(Rsync).pdf) 데이터 보호를 위해 원격 동기화(Rsync) 사용

[NAS 351 –](http://download.asustor.com/college/kor/NAS_351_Remote_Sync_(Rsync)_Best_Practice.pdf) 원격 동기화 (Rsync): 모범 사례

## ASUSTOR NAS WE ASUSTOR NAS ARE WELL

## <span id="page-16-1"></span><span id="page-16-0"></span>2.3. 스토리지 관리자

## **2.3.1.** 볼륨

#### 참고: 이 기능은 사용하는 NAS 모델에 따라 다를 수 있습니다.

NAS의 저장 공간은 하나의 디스크 또는 함께 결합된 여러 디스크로 구성된 논리적 볼륨으로 이루어져 있습니다. 여기에서 사용자의 데이터 보호 요구사항에 따라 NAS의 새 저장 공간을 설정하고 최적의 RAID 레벨을 선택할 수 있습니다. 데이터 무결성을 유지하려면 NAS의 저장 공간을 만들 때 내부 디스크만 사용해야 할 수도 있습니다. ADM은 저장 공간을 위한 외부 디스크 사용을 지원하지 않습니다.

#### 주의: RAID 구성은 사용자의 NAS 제품 모델이나 사용 중인 디스크 개수에 따라 달라집니다.

새 저장 공간을 설정할 때 ADM은다음 두 옵션을 제공합니다.

- 빠른 설정: 저장 공간을 위한 요구사항(예를 들어, 높은 레벨의 데이터 보호를 원할 경우)을 지정하기만 하면 됩니다. ADM은 지정한 요구사항과 디스크의 수를 기준으로 저장 공간을 자동으로 만들고 이에 맞는 적절한 RAID 레벨을 선택하게 됩니다.
- 고급 설정: 현재 사용 중인 디스크 수를 기준으로 하여 수동으로 RAID 레벨을 선택하거나 예비 디스크를 설치할 수 있습니다

### 주의 디스크 공간 활용을 최적화하려면 저장 공간을 만들 때 동일한 크기의 디스크를 사용하는 것이 바람직합니다*.*

#### **RAID** 개요

저장 공간 활용을 최적화하고 데이터를 보호하기 위해서, ADM은 여러 개의 RAID 레벨을 사용함으로써 사용자가 자신의 요구에 맞는 적절한 레벨을 선택할 수 있도록 해줍니다. ADM은 다음 RAID 레벨을 모두 지원합니다.

- 단일**:** 저장 공간을 만들 때 단일 디스크만 사용합니다. 이 구성에서는 데이터 보호 기능이 지원되지 않습니다.
- JBOD: 저장 공간을 만들기 위해 두 개 이상의 디스크 조합을 사용합니다. 총 저장 용량은 모든 디스크의 용량을 더한 용량입니다. 이 구성의 장점은 다른 크기의 디스크를 함께 사용할 수 있다는 점과 대용량의 저장 공간을 제공한다는 점입니다. 단점은 어떠한 종류의 데이터 보호 기능도 제공하지 않는다는 점과 RAID 0보다 액세스 효율성이 낮다는 점입니다.
- RAID 0: 저장 공간을 만들기 위해 두 개 이상의 디스크 조합을 사용합니다. 총 저장 용량은 모든 디스크의 용량을 더한 용량입니다. 이 구성의 장점은 다른 크기의 디스크를 함께 사용할 수 있다는 점과 대용량의 저장 공간을 제공한다는 점입니다. 단점은 어떠한 종류의 데이터 보호 기능도 제공하지 않는다는 점입니다.

페이지 **17/51**

## ASUSTOR NAS WE ASUSTOR NAS ARE AREA

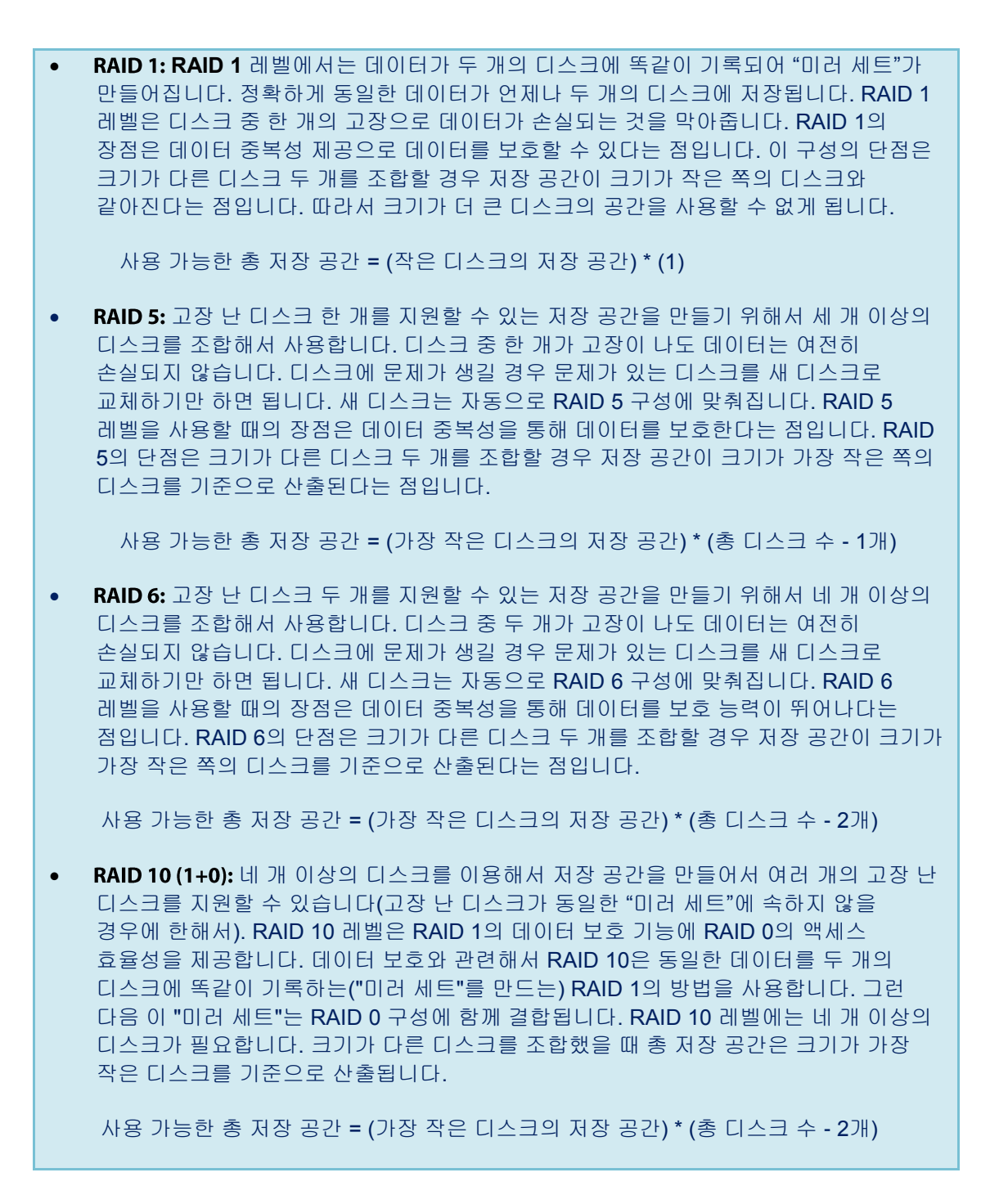

#### 추가 자료

[NAS 251 –](http://download.asustor.com/college/kor/NAS_251_Introduction_to_RAID.pdf) RAID 소개

[NAS 352 –](http://download.asustor.com/college/kor/NAS_352_Online_RAID_Level_Migration_and_Capacity_Expansion.pdf) 온라인 RAID 레벨 변경 및 용량 확장

## **2.3.2.** 디스크

<span id="page-18-0"></span>여기에서 모든 디스크의 상태를 점검할 수 있습니다. 또한 디스크의 S.M.A.R.T. 정보를 점검하거나 디스크에서 테스트를 실시할 수 있습니다.

- S.M.A.R.T. 정보: S.M.A.R.T.는 자가 모니터링 분석과 보고 기술의 약어입니다. 이는 고장을 예측하리라는 희망 하에 다양한 신뢰성 지표를 감지해서 보고하는 자가 모니터링 메커니즘의 한 유형입니다.
- 디스크 닥터: 디스크의 불량 섹터를 검사하고 S.M.A.R.T. 테스트를 실시할 수 있습니다.

## **2.3.3. iSCSI**

<span id="page-18-1"></span>iSCSI는 확장성이 뛰어나고 구현 비용이 저렴한 네트워크 저장 기술의 한 유형입니다. 기존의 네트워크 인프라와 iSCSI를 통해서 기존 저장 공간을 확장하거나 백업 위치로 활용하는 데 NAS를 사용할 수 있습니다. iSCSI는 두 개의 종단, 즉 하나의 대상과 하나의 개시자로 구성되어 있습니다. 개시자는 iSCSI 호스트를 검색해서 대상을 설정하는 데 사용됩니다*.*

- IQN: IQN(iSCSI Qualified Name)은 각 iSCSI 대상의 고유 이름입니다. 이 이름은 다른 호스트에 있는 다른 대상 IQN과 동일할 수 없습니다
- CHAP 인증: CHAP 인증은 사용자 ID를 검증하는 데 사용할 수 있습니다. ICHAP 인증 사용을 선택할 경우, 먼저 개시자로부터 CHAP 비밀번호를 입력해야 대상에 연결하여 검증할 수 있습니다.
- 상호 CHAP 인증: 상호 CHAP 인증 시 대상과 개시자 양쪽 모두의 사용자 이름과 비밀번호가 필요합니다. 연결을 구성할 때 대상과 개시자가 각자의 자격 증명을 사용해서 서로 인증해야 합니다.
- LUN: 여기에서 모든 iSCSI LUN의 상태를 점검하고 해당되는 iSCSI 대상을 할당할 수 있습니다.

추가 자료 [NAS 308 –](http://download.asustor.com/college/kor/NAS_308_Introduction_to_iSCSI.pdf) iSCSI 소개

## <span id="page-19-1"></span><span id="page-19-0"></span>2.4. 계정 및 권한설정

## **2.4.1.** 로컬 사용자

여기에서 시스템에 있는 로컬 사용자를 관리(추가, 편집 또는 제거)하거나 공유 폴더에 로컬 사용자의 접근권한을 할당할 수 있습니다.

#### 주의: 시스템에 소수의 사용자만 있을 경우 각 사용자의 접근권한을 개별적으로 설정해도 됩니다.

ADM 내에서 공유 폴더와 관련된 단일 사용자 접근권한은 사용자의 기존 접근권한과 사용자가 속한 그룹의 접속권한에 따라 다릅니다. 양쪽 접근권한의 세트는 우선순위를 정하기 위해서 서로 검사합니다(부록 4.1 참조). 편의를 위해 시스템은 미리보기 모드를 제공함으로써 접근권한에서 변경한 내용을 미리 볼 수 있습니다.

#### 로컬 사용자 개요

초기화하면 시스템이 자동으로 "admin"과 "quest"용 사용자 계정을 만듭니다. "admin"은 기본 관리자 계정으로서 모든 접근권한을 가집니다 사용자가 원할 경우 이 계정에 대한 액세스 권한과 비밀번호를 변경할 수 있습니다. "quest"는 기본 게스트 계정으로서 CIFS/SAMBA 및 와 함께 사용하기에만 적합합니다 이 계정에는 로그인 권한이나 인증 권한이 없으므로 비밀번호 변경이 불가능합니다

#### 추가 자료

부록 4.1 - [권한](#page-38-1) 맵핑 표

## **2.4.2.** 로컬 그룹

<span id="page-19-2"></span>시스템에 있는 로컬 그룹을 관리(추가, 편집 또는 제거)하거나 공유 폴더에 로컬 그룹의 접근권한을 할당할 수 있습니다.

#### 주의: 시스템에 사용자 수가 많을 경우 각 사용자에게 개별적으로 접근권한을 할당하는 대신 사용자 그룹으로 간편하게 접근권한을 할당할 수 있습니다*.*

ADM 내에서 공유 폴더와 관련된 단일 사용자 접근권한은 사용자의 기존 접근권한과 사용자가 속해 있는 그룹의 접근권한에 따라 다릅니다. 이 양쪽 접근권한의 세트는 우선순위를 정하기 위해서 서로 검사합니다(부록 5.1 참조). 편의를 위해 시스템은 미리보기 모드를 제공함으로써 접근권한에서 변경한 내용을 미리 볼 수 있습니다.

페이지 **20/51**

### 로컬 그룹 개요

초기화하면 시스템이 자동으로 두 개의 사용자 그룹, "administrators"와 "users"를 만듭니다. "administrators"는 기본 관리자 그룹입니다. 사용자 한 명을 이 그룹에 추가하면 관리자 접근권한 우선권을 갖게 됩니다. "admin" 계정은 기본으로 "administrators" 그룹에 속하며 그룹으로부터 이를 제거할 수 없습니다

#### 추가 자료

부록 4.1 - [권한](#page-38-1) 맵핑 표

## **2.4.3.** 도메인 사용자

<span id="page-20-0"></span>사용자의 NAS 가 AD 도메인에 추가되면 모든 AD 사용자 계정을 볼 수 있으며 공유 폴더로의 접근 권한을 관리할 수 있습니다

주의: ASUSTOR NAS 는 200,000 개 이상의 AD 사용자와 그룹을 지원할 수 있습니다. 처음 AD 도메인에 가입하면 사용자나 그룹의 수에 따라 모두 표시될 때까지 시간이 오래 걸릴 수 있습니다*.* 

#### 추가 자료

부록 [권한](#page-38-1) 맵핑 표

## **2.4.4.** 도메인 그룹

<span id="page-20-1"></span>사용자의 NAS 가 AD 도메인에 추가되는 데 성공하기만 하면 여기에서 모든 AD 사용자 그룹을 볼 수 있으며 공유 폴더로의 액세스 권한을 관리할 수 있습니다

### 주의: ASUSTOR NAS 는 200,000 개 이상의 AD 사용자와 그룹을 지원할 수 있습니다. 처음으로 AD 도메인에 가입하면 사용자나 그룹의 수에 따라 이들이 모두 표시될 때까지 시간이 걸릴 수 있습니다*.*

추가 자료

부록 4.1 - [권한](#page-38-1) 맵핑 표

페이지 **21/51**

## ASUSTOR NAS WE ASUSTOR NAS ARE AREA

## **2.4.5.** 공유 폴더

<span id="page-21-0"></span>여기에서 공유 폴더를 관리하고 사용자나 사용자 그룹의 접근권한을 설정할 수 있습니다 공유 폴더는 NAS 를 파일 서버로 만들어주는 역할을 합니다.공유 폴더는 외부 네트워크에 파일을 공유할 때 반드시 필요합니다 따라서 공유 폴더의 접근권한을 올바르게 설정하는 것은 데이터 관리에 있어서 매우 중요한 부분입니다

- "Network(네트워크)" 또는 "My Network Places(내 네트워크 환경)"에서 감추기: 이 설정은 Microsoft Windows를 사용하는 경우에만 적용됩니다. 이 설정을 활성화하면 NAS가 "Network(네트워크)" 또는 "My Network Places(내 네트워크 환경)"에 자동으로 표시되지 않게 됩니다. 이 설정을 활성화 하여 NAS로의 연결에 문제가생기지 않도록 주의하십시오.
- 공유 폴더 암호화: 여기에서 공유 폴더를 암호화할지 여부나 시스템을 시작할 때 자동 인식을 선택할지 여부를 정할 수 있습니다. 폴더 암호화를 선택할 경우 시스템을 다시 시작한 다음 폴더에 액세스하려면 비밀번호를 수동으로 입력해야 합니다. 암호화된 폴더는 일반적으로 중요한 데이터나 기밀 데이터용으로 사용됩니다. NAS를 분실했더라도 데이터가 누출되거나 엉뚱한 사람 손에 들어갈 것을 걱정하지 않아도 됩니다.

주의 폴더를 이미 만든 후에도 폴더 암호화 활성화 여부를 선택할 수 있습니다 암호화는 모든 공유 폴더 사용에 적용되며 시스템 기본 폴더로 제한되지 않습니다 암호화된 폴더의 액세스 속도는 보통 암호화되지 않은 폴더에 비해 느립니다

경고: 암호화된 공유 폴더 사용을 선택할 경우 비밀번호를 기억하고 있어야 합니다. 비밀번호를 잊을 경우 공유 폴더의 데이터를 복구할 방법이 없습니다

NFS 권한: NFS 서비스를 활성화하면 개별 폴더마다 NFS 권한을 설정할 수 있습니다.

#### 공유 폴더 개요

초기화하면 시스템이 자동으로 "public"이라는 공유 폴더를 만듭니다.기본으로 모든 사용자는 이 폴더 내의 파일에 접근 할 수 있습니다. 추가로 시스템은 기본으로 각 사용자별로(사용자의 계정 이름을 사용해서) 지정된 사용자만 접근 가능한 개인 폴더를 자동으로 만듭니다.

#### 추가 자료

부록 4.1 – 권한 [맵핑표](#page-38-1)

## **2.4.6.** 응용 프로그램 권한

<span id="page-21-1"></span>여기에서 응용 프로그램에 대한 사용자나 사용자 그룹의 접근권한을 구성할 수 있습니다. 예를 들어, 특정 사용자의 계정이 서베일런스센터 응용 프로그램으로의 접근에거부되어 있는경우 로그인하더라도 ADM 홈

페이지 **22/51**

화면에서 서베일런스센터 응용 프로그램 아이콘을 볼 수 없게 됩니다. 이 사용자는 응용 프로그램을 열거나 접근할수 있는 방법이 없게 됩니다.

- 웹 응용 프로그램은 사실상 공개적이거나(예를 들어 WordPress) 계정 관리 시스템을 갖추고 있을 수 있습니다(예를 들어 Joomla). 따라서 ADM을 통해서 이 응용 프로그램에 액세스하는 것을 제한할 방법이 없습니다.
- 도메인 사용자의 경우 시스템은 파일 탐색기 접근권한 설정 옵션을 제공하기만 합니다.

## <span id="page-23-1"></span><span id="page-23-0"></span>2.5. 백업 및 복원

## **2.5.1.** 원격 동기화

원격 동기화(Rsync)에서는 NAS를 백업 위치또는 백업 소스로 사용할 수 있습니다. NAS를 백업 소스로 사용하면, NAS의 데이터를 다른 원격 ASUSTOR NAS 또는 Rsync 호환 서버에 백업하도록 선택할 수 있습니다. NAS를 백업 위치로 사용하면, 다른 원격 ASUSTOR NAS 또는 Rsync 호환 서버의 데이터를 NAS에 백업할 수 있습니다.

주의: 다른 원격 ASUSTOR NAS 와 연결하여 NAS 를 사용하는 동안에 원격 동기화를 사용하려 할 경우, 원격 NAS 에서 서버 Rsync 기능을 활성화해야 합니다(Services(서비스)-> Rsync Server(서버 원격 동기화)). 자세한 내용은서버 원격 [동기화](#page-15-0) 2.2.9를 참조하십시오.

- 암호화된 전송 사용: 암호화된 전송을 사용을 선택한 경우, 사용자의 Rsync 계정 정보 외에 다른 호스트의 SSH 연결 정보를 입력해야 합니다.
- 1대1 폴더 동기화 사용: 1대1 폴더 동기화를 사용하기로 선택한 경우, 지정된 목적지 폴더에 있는 모든 데이터가 소스 폴더에 있는 데이터와 동기화됩니다(하나의 폴더만 선택가능). 두 폴더의 내용이 똑같아집니다. 이 기능을 비활성화하면, 선택한 모든 소스 폴더(여러 개의 폴더를 선택가능)가 목적지 폴더에 하나씩 복사됩니다.
- 목적지에 여분의 파일 보관: 파일의 복사 및 동기화가 완료되면, 소스 및 목적지 폴더에 있는 데이터가 동일해야합니다. 다만가끔 목적지 폴더에 여분의 파일이 존재할 때가 있습니다. 이 파일들은 목적지 폴더에만 존재하고 소스 폴더에는 존재하지 않습니다. 이 옵션을 활성화하면, 이러한 여분의 파일이 목적지 파일에 삭제되지않고 그대로 보관됩니다.
- 아카이브 모드(증분식 백업): 이 기능을 활성화하면, 이어지는 백업 작업(첫 번째 백업 이후)에서는 마지막 백업 작업 이후 변경된 데이터만 있을경우에만 복사합니다(블록 레벨). 예를 들어 10 MB 파일에 약간 변경만 한 경우, 증분식 백업은 변경한 부분만 복사합니다. 이로써 대역폭 사용량을 대폭 줄일 수 있습니다.
- 전송 중 데이터 압축: 백업하는 동안 전송되는 데이터를 압축할 수 있어 대역폭 사용량을 줄일 수 있습니다.
- 파일 메타데이터 보관: 이 옵션을 활성화하면, 파일을 대상폴더로 보낼 때 특정한 파일 등록 정보(권한, 확장명, 속성, 소유자, 그룹 등)도 함께 보내집니다.
- 스파스 파일 복제 지원: 백업하려는 데이터에 스파스 파일이 포함된 경우에만 이 옵션을 활성화해야 합니다. 일반적으로이 옵션은 활성화 할 필요는 없습니다

#### 추가 자료

[NAS 259 –](http://download.asustor.com/college/kor/NAS_259_Protecting_Your_Data_with_Remote_Sync_(Rsync).pdf) 데이터 보호를 위해 원격 동기화(Rsync) 사용

[NAS 351 –](http://download.asustor.com/college/kor/NAS_351_Remote_Sync_(Rsync)_Best_Practice.pdf) 원격 동기화 (Rsync): 모범 사례

## **2.5.2. FTP** 백업

<span id="page-24-0"></span>FTP 백업에서는 NAS를 백업 목적지 또는 백업 소스로 사용할 수 있습니다. NAS를 백업 소스로 사용하면, NAS의 데이터를 다른 원격 ASUSTOR NAS 또는 FTP 서버에 백업하도록 선택할 수 있습니다. NAS를 백업 목적지로 사용하면, 다른 원격 ASUSTOR NAS 또는 FTP 서버의 데이터를 NAS에 백업할 수 있습니다.

주의: 다른 원격 ASUSTOR NAS 와 연결하여 NAS 를 사용하는 동안 FTP 백업을 사용하려는 경우, 원격 NAS 에서 FTP 서버 기능을 활성화해야 합니다(Services(서비스)-> FTP Server(FTP 서버)). 자세한 내용은 FTP [서버](#page-12-2) 2.2.4 를 참조하십시오.

#### **FTP** 백업 개요

대개의 경우 FTP 백업은 다수의 FTP 서버와 함께 사용할 때 적합하나 간혹 호환성 문제가 발생하는 경우가 있습니다. 따라서 두 개의 ASUSTOR NAS 장치를 사용하여 백업 작업을 실행할 것을 권장합니다.

## **2.5.3.** 클라우드 백업

#### <span id="page-24-1"></span>참고: 이 기능은 사용하는 NAS 모델에 따라 다를 수 있습니다.

클라우드 백업을 사용할 경우, NAS 데이터를 클라우드 저장 공간에 정기적으로 백업하거나 클라우드 저장 공간의 데이터를 NAS로 백업하도록 예약할 수 있습니다. 현재 지원되는 클라우드 스토리지 서비스는 다음과 같습니다.

Amazon S3  $\bullet$ 

## **2.5.4.** 외부 백업

<span id="page-24-2"></span>USB 또는 eSATA 외장 디스크의 데이터를 사용자의 NAS로 백업하거나 NAS의 데이터를 외장 디스크에 백업하도록 선택 가능합니다 양방향 백업을 지원하는 것 외에, 예약백업을 지원하여 사용자의 데이터가 자동으로백업되도록 설정가능합니다

## **2.5.5.** 원터치 백업

<span id="page-25-0"></span>참고: 이 기능은 사용하는 NAS 모델에 따라 다를 수 있습니다.

원터치 백업에서는 NAS 의 프론트 페이지에서 볼 수 있는 USB 백업 버튼의 기능을 사전 설정할 수 있습니다. 여기서 백업 방향 및 디렉토리를 지정할 수 있습니다. 원터치 백업을 설정하고 외부 USB 드라이브를 NAS 에 연결한 경우, USB 백업 버튼을 누르기만 하면 백업 작업이 실행됩니다.

- 전송 모드
	- USB 장치에서 NAS 로: 시스템이 기존 디렉토리 구조대로 USB 드라이브의 전체 내용을 사용자가 설정한 NAS 폴더 경로로 백업합니다.
	- NAS 에서 USB 장치로: 시스템이 지정된 NAS 디렉토리의 내용을 기존 디렉토리 구조대로 USB 드라이브의 루트 디렉토리로 도로 백업합니다
- 백업 방법:
	- 복사: 이 방법을 선택한 경우, 장치에관계없이 데이터를 소스 폴더에서 목적지 폴더로 복사합니다. 이름이 같은 파일이나 폴더는 교체되고 목적지 폴더에 있는 여분의 파일은 그대로 보관됩니다. 이 방법은 일회성 백업에 적합합니다.
	- 동기화: 이 방법을 선택할 경우, 지정된 목적지 폴더에 있는 모든 데이터가 소스 폴더에 있는 데이터와 동기화됩니다. 두 폴더의 내용이 똑같아집니다. 목적지 폴더에 있는 여분의 파일은 자동으로 삭제됩니다. 이 방법은 최신 데이터를 확실히 백업하고 일주일 간격으로 예약 백업을 할 때 적합합니다. 예를 들어, 사용자의 NAS 데이터를 정기적으로 예약 백업을 하도록 선택할 수 있는데 이 경우 백업을 위해 USB 드라이브를 NAS에 항상 연결해두어야 합니다.
	- 새 폴더에 저장: 이 방법을 선택할 경우, 새 폴더에 대한 이름 형식을 지정해야 합니다. 백업 작업을 실행할 때마다 시스템이 이 형식에 따라 새 폴더를 만들고 데이터를 이 폴더에 백업하는 작업으로 넘어갑니다. 이 방법은 각 백업 작업을 완전한 사본으로 보관하거나, 자신의 규칙적인 데이터를 외부 장치에서 NAS로 백업하기만 원하는 사용자에게 적합합니다. 예를 들어, 직장 컴퓨터의 데이터를 USB 드라이브로 백업한 다음 USB 드라이브의 데이터를 집에서 NAS로 백업할 수 있습니다.

#### 원터치 백업 개요

<span id="page-25-1"></span>USB 백업 버튼을 1.5 초 동안 누르고 있으면 원터치 백업이 시작됩니다. 백업이 진행되는 동안, USB 백업 LED 표시등이 계속해서 깜박입니다. 백업 과정이 끝나면, 표시등이 깜박거림을 멈추고 다시 이전의 상태로 되돌아옵니다 원터치 백업을 비활성화하려면 설정을 조정하여 비활성화하면 됩니다

## **2.5.6.** 시스템 구성백업

페이지 **26/51**

여기에서 시스템설정을 .bak 형식(파일 확장명)으로 내보내거나 복원할 수 있습니다. 이 기능은 또한 예약 백업을 지원하는데, 이는 예약 백업 작업을 만들고 나서 NAS 상에 지정된 위치로 설정을 내보낼 수 있음을 의미합니다.

## ASUSTOR NAS WE ASUSTOR NAS ARE WELL

## <span id="page-27-0"></span>2.6. 앱 센터

참고: 이 기능은 사용하는 NAS 모델에 따라 다를 수 있습니다.

앱 센터를 통해NAS에서 사용하기 적합한 응용 프로그램을 다운로드할 수 있습니다. 앱 센터는 다양한 응용 프로그램을 제공하므로 사용자는 자신의 요구에 적합한소프트웨어를 찾아 설치할 수 있습니다. 관심사가 어떠하든앱 센터는 사용자가 원하는 모든 것을제공합니다.

- 다운로드하기 전에, 먼저 등록을 하고 유효한 ASUSTOR ID를 발급받아야합니다 자세한 내용은 [등록](#page-9-3) 2.1.12[를](#page-9-3) 참조하십시오.
- 새로 설치한 응용 프로그램은 설치가 완료되는 즉시 사용가능하도록 활성화됩니다.
- 응용 프로그램을 제거할 경우, 응용 프로그램과 관련된 모든 설정 및 정보가 함께 제거됩니다. 나중에 응용 프로그램을 다시 설치할 경우, 시스템은 이전의 설치되었을때의 정보를 복구해주지 않습니다

### 앱 센터 개요

앱 센터에는 ASUSTOR 가 개발한 응용 프로그램, 공개 소스 소프트웨어, 써드파티 개발자들이 개발한 소프트웨어가 포함되어 있을 수 있습니다. 공식적으로 검증된 응용 프로그램의 경우, ASUSTOR 는 설치 및 실행에 관한 제한적 보증을 제공합니다 특정 응용 프로그램에 대해 궁금한 사항이 있으면 개발자에게 직접 문의하십시오

ASUSTOR 는 사용자가 공식적으로 검증되지 않은 응용 프로그램을 설치하기로 선택한 경우 시스템의 안정성을 보증할 수 없습니다. 따라서 이러한 응용프로그램을 설치할 경우, 사용자가 모든 위험에 대한 책임을 감수해야 합니다 앱 센터 사용을 시작하기 전에 먼저 이용 약관을 읽고 이에 동의해야 합니다

## <span id="page-28-1"></span><span id="page-28-0"></span>2.7. 외부 장치

## **2.7.1.** 디스크

NAS에 연결된 모든 USB 또는 eSATA 외장 디스크를 확인하고포맷할 수도 있습니다. 지원되는 파일 시스템은 다음과 같습니다.

- FAT32: Windows 및 Mac OS X에서 사용 시
- NTFS: Windows에서 사용 시
- HFS+: Mac OS X에서 사용 시
- EXT4: Linux에서 사용 시

주의: 사용자의 장치가 인식되지 않을 경우, 다른 케이블 또는 포트를 사용하여 다시 연결해보십시오.

## **2.7.2.** 프린터

<span id="page-28-2"></span>NAS에 연결된 모든 USB 프린터와 각 프린터의 인쇄 로그를 볼 수 있습니다. 추가적으로, ASUSTOR NAS는 Apple AirPrint도 지원합니다.

#### 주의: ASUSTOR NAS 는 최대 3 대의 USB 프린터를 지원합니다.

- 관리: AirPrint의 장치 이름을 활성화하고 구성할 수 있습니다. 프린터가 사용자의 NAS와 동일한 근거리 통신망에 있을 경우, 애플 모바일 장치에서 프린터로 인쇄 명령어를 보낼 수 있습니다.
- 모든 대기 작업 지우기: 대기 중인 모든 인쇄 작업 취소를 선택할 수 있습니다.

## **2.7.3. Wi-Fi**

<span id="page-28-3"></span>USB Wi-Fi 어댑터를 사용자의 NAS 에 연결된 경우 Wi-Fi 에 대한 자세한 정보를 볼 수 있습니다.

#### NAS 에서 Wi-Fi 사용법 개요

NAS에서 Wi-Fi를 사용하려면, Wi-Fi 어댑터를 구입하기 전에 ASUSTOR 웹사이트에서 호환성

페이지 **29/51**

목록을 확인하십시오. Wi-Fi 신호 강도 및 안정성은 사용 중인 하드웨어(예: Wi-Fi 네트워크 카드 및 무선 액세스 지점)와 존재하는 물리적 장애물에 따라 다릅니다. 따라서 ASUSTOR는 Wi-Fi 신호 강도 또는 안정성을 보증하지 않습니다.

## **2.7.4. UPS**

<span id="page-29-0"></span>UPS 는 정전 시 사용자의 NAS 에 예비전원을 공급해 줄 수 있습니다. UPS 을 사용하면 갑작스러운 셧다운 또는 서비스 중단이 발생하더라도 사용자의 데이터와 NAS 를 보호할 수 있습니다.

● 너트워크 UPS: UPS의 USB 케이블이 NAS에 연결된 경우, NAS를 네트워크 UPS 서버(마스터 모드)로 설정하고 IP 주소를 설정할 수 있습니다. 이 경우 동일한 근거리 통신망에 있는 다른 장치들은 슬레이브 모드로 설정됩니다. 정전 발생 시, 마스터 장치와 슬레이브 장치는 즉시 정전을 감지하고 설정된 시간에 기초하여 셧다운 절차의 시작 여부를 결정합니다.

## <span id="page-30-1"></span><span id="page-30-0"></span>2.8. 시스템 정보

## **2.8.1.** 시스템 요약

하드웨어 모델 번호, 소프트웨어 버전, 현재의 시스템 상태와 같은 사용자의 NAS에 관한 일반 정보를 볼 수 있습니다.

## **2.8.2.** 네트워크

<span id="page-30-2"></span>네트워크 설정(예: IP 주소 및 MAC 주소)에 관한 정보를 검토할 수 있습니다.

### **2.8.3.** 로그

<span id="page-30-3"></span>모든 시스템 이벤트의 로그를 검토할 수 있습니다. 이 로그에는 시스템 로그, 연결 로그 및 파일 접속 로그가 포함됩니다. ASUSTOR NAS는 Syslog도 지원합니다. 사용자는 시스템 이벤트 정보를 Syslog 서버로 보내 중앙집중식 관리를 채택할 수 있습니다.

- 시스템 로그: 시스템 이벤트에 관한 모든 로그 항목
- 연결 로그: 시스템 연결에 관한 모든 로그 항목.
- 파일 접속로그:파일 접속에 관한 모든 로그 항목.

## **2.8.4.** 온라인 사용자

<span id="page-30-4"></span>현재 ADM 에 로그인한 사용자 또는 기타 프로토콜을 사용하여 사용자의 NAS 에 연결된 모든 사용자를 볼 수 있습니다

#### 온라인 사용자 개요

ADM 은 다음 방법을 사용하여 사용자의 NAS 에 연결된 모든 사용자를 표시할 수 있습니다.

• ADM 시스템 로그인(HTTP 및 HTTPS)

페이지 **31/51**

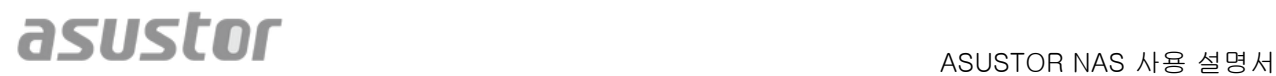

- Windows 파일 서비스(CIFS/SAMBA)
- 애플 파일링 프로토콜(AFP)
- 파일 전송 프로토콜(FTP)
- 보안 텔넷(SSH)
- iSCSI
- WebDAV

## **2.8.5.** 닥터 **ASUSTOR**

<span id="page-31-0"></span>닥터 ASUSTOR 는시스템의 현재 상태, 설정 및 연결을 바탕으로 검사를 수행합니다. 이러한 검사를 마치면, 닥터 ASUSTOR 는 문제점을 진단하고 적절한 조치사항 제시합니다.

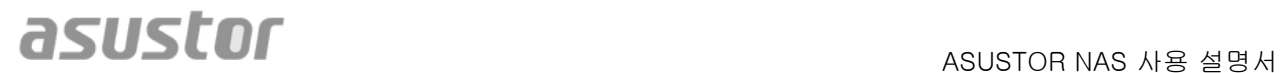

## <span id="page-32-0"></span>2.9. 리소스 모니터

참고: 이 기능은 사용하는 NAS 모델에 따라 다를 수 있습니다.

리소스 모니터는 사용자의 NAS를 동적으로 모니터링합니다. 여기서는 다음과 같은 항목들에대한 사용량 정보를 볼 수 있습니다.

- CPU 사용량
- 메모리(RAM) 사용량
- 네트워크 트래픽
- 저장 공간 사용량
- 시스템 프로그램이 사용 중인 리소스

## <span id="page-33-0"></span>2.10. 파일 탐색기

파일 탐색기는 ADM에 탑재되어 NAS에서 파일을 찾아보고 관리하는 데 사용할 수 있습니다. 파일 탐색기는 사용자에게 지정된 접근권한에 따라 접근가능한 디렉토리를 사용자에게 표시합니다. 추가적으로 ADM은 동시에 세 개의 파일 탐색기 창을 열 수 있습니다. 파일을 다른 파일 탐색기 창에 끌어다 놓으면 쉽게 파일 사본을 만들 수 있습니다.

- ISO 마운트 더 이상 ISO 파일을 읽기 위해 이를 CD로 레코딩할필요가 없습니다. 이제 NAS에서 ISO 파일을 선택하여 이들을 직접 공유 폴더에 마운트할 수 있습니다("읽기 전용" 액세스 권한). 이후 컴퓨터에서 이 파일을 액세스하여 읽을 수 있습니다. 나중에 이 파일들에 대한 작업을 마치면 마운트를해재할 수 있습니다.
- 링크 공유: 링크 공유를 사용하여 계정이 없는 사람들과 파일을 공유할 수 있습니다. 링크 공유에서 사용자는 공유하려는 지정된 파일에 대한 다운로드 링크를 간편히만들 수 있습니다. 사용자가 만드는 각 링크 공유에 만료일을 설정할 수 있어 안전하고 유연한 관리가 가능합니다.

## <span id="page-34-0"></span>**3.** 앱 센터에서

ADM에 내장된 응용 프로그램 외에, 모든 ASUSTOR NAS에는 몇 가지 응용 프로그램이 사전 설치됩니다. 사용자는 이 응용 프로그램들의 보관 또는 제거를 선택할 수 있습니다. 사용자의 편의에 따라, 앱 센터에서 매력적인 추가적인 응용 프로그램을 찾아 다운로드할 수 있습니다.

## <span id="page-34-1"></span>3.1. 다운로드 센터

다운로드 센터에서는 파일을 사용자의 NAS에 쉽게 다운로드하고 저장할 수 있습니다. NAS는 효과적으로 사용자의 컴퓨터를 대신하여 다운로드 작업을 도와줍니다 데이터를 보호할 뿐만 아니라 에너지도 절약합니다. ASUSTOR NAS는 작동 시 일반 컴퓨터보다 전력 소비량이 훨씬 적습니다. 이제 더 이상 파일을 다운로드할 때 오랜 시간 동안 컴퓨터를 켜두어야할 필요가 없습니다. 다운로드 센터는 HTTP, FTP 및 BitTorrent 다운로드를 지원하는 한편, 다운로드 작업을 예약하고 다운로드 및 업로드 속도를 제한할 수 있습니다.

이 밖에 다운로드 센터는 BitTorrent 다운로드의 경우 선택적으로 다운로드할 수 있습니다. 이로써 사용자는 토렌트에서 원하는 파일만 선택하여 다운로드할 수 있습니다. 더 이상 원치 않는 불필요한 파일을 다운로드함으로써 대역폭과 저장 공간을 낭비하지 않아도 됩니다. 마지막으로 모바일 앱(iOS및 안드로이드)을 사용하여 다운로드 센터를 원격에서 제어할 수 있습니다.

- BitTorrent 다운로드: 토렌트 파일을 다운로드 센터에 업로드할 때, 시스템은 새 다운로드 작업을 자동으로 만든 다음 이 작업을 다운로드 목록에 추가합니다. 다운로드 센터는 또한 마그넷 링크의 사용은 물론 토렌트의 다운로드 링크의 직접 입력도 지원합니다.
- HTTP/FTP 다운로드: 다운로드 센터는 HTTP 및 FTP 다운로드를 지원합니다. 사용자가 선택한 링크를 붙여넣거나 입력하기만 하면 시스템이 즉시 다운로드를 시작합니다.
- RSS 가입 및 다운로드: 브로드캐칭으로도 알려진 RSS 다운로드는 사용자가 RSS 피드의 콘텐트에서 다운로드하려는 항목을 선택할 수 있는 유형의 기술입니다. 추가적으로 다운로드 센터는 RSS 자동 다운로더도 제공합니다. 사용자의 설정에 따라, 시스템이 정기적으로 RSS 피드를 업데이트한 다음 설정한 키워드와 기본 설정에 따라 항목을 다운로드합니다. 이는 규칙적인 다운로드가 필요한 항목에서 자주 시용됩니다. 예로서 주간 TV 쇼를 들 수 있습니다.
- 검색: 다운로드 센터에서는 키워드를 사용하여 다운로드하려는 파일을 검색할 수 있습니다.

추가 자료 [NAS 162 –](http://download.asustor.com/college/kor/NAS_162_Introduction_to_Download_Center.pdf) 다운로드 센터 소개 [NAS 265 –](http://download.asustor.com/college/kor/NAS_265_Automating_Download_Center.pdf) 다운로드 센터 자동화

## <span id="page-35-0"></span>3.2. 서베일런스 센터

서베일런스 센터에서 IP 카메라의 배열을 관리할 수 있으며 실시간 보기 및 재생 기능 등이 주요 특징입니다. IP 카메라로 녹화한 모든 비디오를 NAS 에 직접 안전하게 저장할 수 있습니다. 서베일런스 센터의 고급 재생 인터페이스를 사용하여 언제라도 이전에 녹화한 비디오를 검토할 수 있습니다.

서베일런스 센터는 또한 예약, 동작 감지 및 알람 트리거와 같은 몇 가지 다른 녹화 모드를 제공합니다. 추가적으로 사용자는 특정 이벤트 발생시 알림 수신을 옵션으로 선택할 수 있습니다. 알림은 SMS 또는 이메일로 전송됩니다

- 설정: 설치 마법사가 서베일런스센터의 간단한 설치 과정을 안내합니다. 사용자가 새 카메라를 설치하고 비디오 형식을 설정하고 녹화 시간을 예약할 수 있습니다. 또한 사용자가 언제라도 새 카메라를 추가하거나 원래의 설정으로 변경할 수 있습니다.
- 실시간 보기(라이브 뷰): 설치된 모든 카메라의 실시간 화면을 볼 수 있습니다. 또한 사용자가 PTZ(회전, 기울기, 줌), 사전 설정 포인트, 스냅샷, 수동 녹화 및 사운드 등의카메라 기능을 제어하고 모니터링할 수 있습니다.
- 재생: 사용자는 여러 대의 카메라에서 녹화된 비디오를 동시에 재생할 수 있습니다. 수상한 이벤트를 발견한 경우, 스냅샷 또는 내보내기 기능을 사용하여 선택된 이미지 또는 비디오를 로컬 컴퓨터로 전송할 수 있습니다.

추가 자료 [NAS 161 –](http://download.asustor.com/college/kor/NAS_161_Introduction_to_Surveillance_Center.pdf) 영상 감시 센터 소개

[NAS 261 –](http://download.asustor.com/college/kor/NAS_261_Advanced_Setup_for_Surveillance_Center.pdf) 영상 감시 센터의 고급 설정

## <span id="page-36-0"></span>3.3. UPnP AV 미디어 서버

UPnP AV 미디어 서버 응용 프로그램을 사용하면 사용자의 NAS를 홈 멀티미디어 스트리밍 서버로 사용할 수 있습니다. UPnP 또는 DLNA를 지원하는 장치(예: 소니 브라비아 TV 또는 PlayStation3°)만 있으면, 사용자가 직접 NAS에 저장된 사진, 음악 및 동영상을 찾아 스트리밍할 수 있습니다.

추가적으로, 사용자는 모바일 장치(예: 노트북, iPhone 또는 iPad)에서 UPnP/DLNA 호환 응용 프로그램을 사용하여 NAS에서 멀티미디어 파일을 스트리밍할 수 있습니다.

- 멀티미디어 파일을 "Media(미디어)" 또는 "Music(음악)" 공유 폴더에 저장하기만 하면, 이들을 브로드캐스팅할 수 있습니다. UPnP 멀티미디어 서버는 지정된 디렉토리에서 지원되는 멀티미디어 파일을 자동으로 검색합니다.
- UPnP AV 멀티미디어 서버는 현재 사진과 음악에 대해서만 실행 중 코드 변환을 지원합니다.

#### 주의: 재생할 수 있는 미디어 형식은 재생장치에 따라 다를 수 있습니다.

#### **UPnP AV** 미디어 서버 개요

UPnP AV 멀티미디어 서버는 다음과 같은 파일 형식을 지원합니다.

- Video: 3GP, 3G2, ASF, AVI, DAT, FLV, ISO, M2T, M2V, M2TS, M4V, MKV, MPv4, MPEG1, MPEG2, MPEG4, MTS, MOV, QT, SWF, TP, TRP, TS, VOB, WMV, RMVB, VDR, MPE
- Audio: 3GP, AAC, AC3, AIFC, AIFF, AMR, APE, AU, AWB, FLAC<sup>1</sup>, M4A, M4R, MP2, MP3, OGG Vorbis<sup>1</sup>, PCM, WAV, WMA
- Photo: BMP, GIF, ICO, JPG, PNG, PSD, TIF, RAW Image<sup>1</sup> (3FR, ARW, CR2, CRW, DCR, DNG, ERF, KDC, MEF, MOS, MRW, NEF, NRW, ORF, PEF, PPM, RAF, RAW, RW2, SR2, X3F)

 $1$ You must first enable real time transcoding for these files in order to play them.

## 추가 자료

[NAS 168](http://download.asustor.com/college/kor/NAS_168_Your_Home_Media_Center.pdf) – 홈 미디어 센터

## <span id="page-37-0"></span>3.4. iTunes 서버

iTunes 서버 응용 프로그램을 사용하면 사용자의 NAS를 홈 오디오 및 비디오 스트리밍 센터로 바꿀 수 있습니다. 사용자가 NAS의 음악과 영화를 동일한 네트워크 환경에 있는 컴퓨터와 공유할 수 있습니다.

- iTunes 서버 응용 프로그램을 활성화하고 음악 파일을 "Music(음악)" 공유 필드에 추가하고 PC나 MAC에서 iTunes를 엽니다. 그러면 iTunes 창의 좌측 패널의 "Shared(공유)" 제목 아래에 NAS가 표시됩니다. 이를 클릭하여 음악을 찾고 스트리밍을 시작합니다.
- 클라이언트의 액세스를 음악으로 제한하려면, iTunes 서버 응용 프로그램에서 비밀번호를 설정하면 됩니다.
- iTunes 서버는 iOS 원격 응용 프로그램과의 동기화를지원합니다.

### 주의: 새로 NAS 에 추가한 음악 파일은 iTunes 에 즉시 표시되지 않을 수 있습니다. 이는 iTunes 서버 응용 프로그램이 정기적으로 예약된 주기에 따라 디렉토리에서 새 음악을 검색하기 때문입니다 새로 추가된 모든 음악 파일은 업데이트 후 iTunes 에 표시됩니다.

#### **iTunes** 서버 개요

iTunes 서버는 다음과 같은 파일 형식을 지원합니다.

- Audio: AIF, M4A (AAC & Apple Lossless), M4P, M4R, MP3, WAV
- Playlist: M3U, WPL
- Video: M4V, MOV, MP4

#### 추가 자료

[NAS 165](http://download.asustor.com/college/kor/NAS_165_Introduction_to_iTunes_Server.pdf) – iTunes 서버 소개

## <span id="page-38-0"></span>**4.** 부록

## <span id="page-38-1"></span>4.1. 권한 설정 표

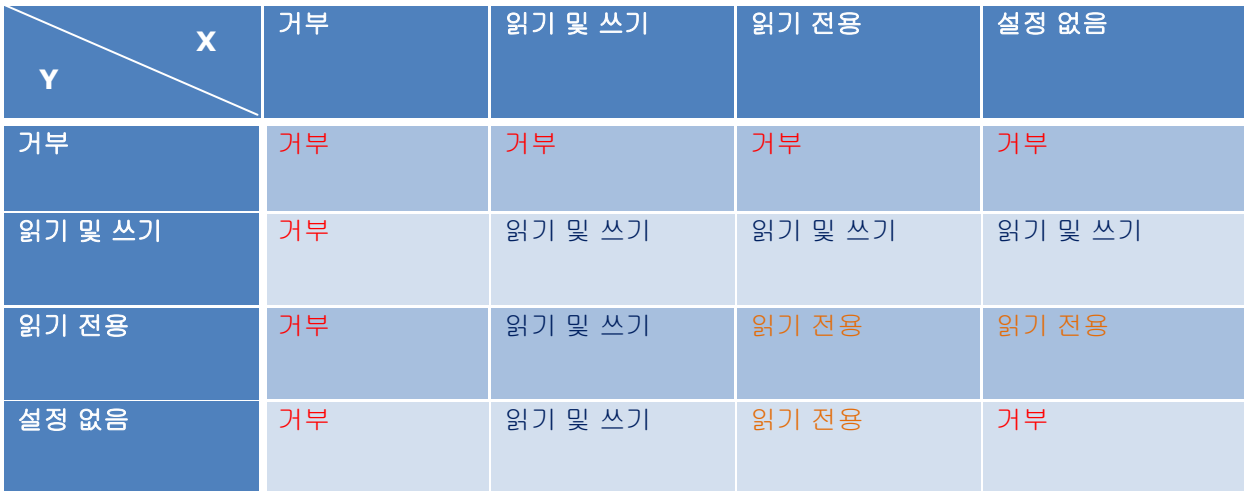

X: 공유 폴더에 대한 사용자 접근권한

Y: 공유 폴더에 대한 그룹 접근권한

### 접근권한 우선순위: 액세스 거부 > 읽기 및 쓰기 > 읽기 전용 > 설정 없음

## <span id="page-39-0"></span>**5. EULA**

END-USER LICENSE AGREEMENT FOR ASUSTOR DATA MASTER ("ADM") IMPORTANT PLEASE READ THE TERMS AND CONDITIONS OF THIS LICENSE AGREEMENT CAREFULLY BEFORE CONTINUING WITH THIS PROGRAM INSTALLTION: ASUSTOR End-User License Agreement ("EULA") is a legal agreement between you and ASUSTOR Inc. for the ASUSTOR software product(s) identified above which may include associated software components, media, printed materials, and "online" or electronic documentation ("SOFTWARE PRODUCT"). By installing, copying, or otherwise using the SOFTWARE PRODUCT, you agree to be bound by the terms of this EULA. This license agreement represents the entire agreement concerning the program between you and ASUSTOR Inc., (referred to as "licenser"), and it supersedes any prior proposal, representation, or understanding between the parties. If you do not agree to the terms of this EULA, do not install or use the SOFTWARE PRODUCT.

The SOFTWARE PRODUCT is protected by copyright laws and international copyright treaties, as well as other intellectual property laws and treaties. The SOFTWARE PRODUCT is licensed, not sold.

### **1. GRANT OF LICENSE.**

The SOFTWARE PRODUCT is licensed as follows:

### **Installation and Use.**

ASUSTOR Inc. grants you the right to install and use copies of the SOFTWARE PRODUCT on your computer running a validly licensed copy of the operating system for which the SOFTWARE PRODUCT was designed [e.g., Microsoft Windows 7 and Mac OS X].

### **2. DESCRIPTION OF OTHER RIGHTS AND LIMITATIONS.**

### **(a) Maintenance of Copyright Notices.**

You must not remove or alter any copyright notices on any and all copies of the SOFTWARE PRODUCT.

#### **(b) Distribution.**

You may not distribute registered copies of the SOFTWARE PRODUCT to third parties. Official versions available for download from ASUSTOR's websites may be freely distributed.

#### **(c) Prohibition on Reverse Engineering, Decompilation, and Disassembly.**

You may not reverse engineer, decompile, or disassemble the SOFTWARE PRODUCT, except and only to the extent that such activity is expressly permitted by applicable law notwithstanding this limitation.

### **(d) Support and Update Services.**

ASUSTOR may provide you with support services related to the SOFTWARE PRODUCT ("Support Services"). Any supplemental software code provided to you as part of the Support Services shall be considered part of the SOFTWARE PRODUCT and subject to the terms and conditions of this EULA.

#### **(e) Compliance with Applicable Laws.**

You must comply with all applicable laws regarding use of the SOFTWARE PRODUCT.

### **3. TERMINATION**

Without prejudice to any other rights, ASUSTOR may terminate this EULA if you fail to comply with the terms and conditions of this EULA. In such event, you must destroy all copies of the SOFTWARE PRODUCT in your possession.

### **4. COPYRIGHT**

All title, including but not limited to copyrights, in and to the SOFTWARE PRODUCT and any copies thereof are owned by ASUSTOR or its suppliers. All title and intellectual property rights in and to the content which may be accessed through use of the SOFTWARE PRODUCT is the property of the respective content owner and may be protected by applicable copyright or other intellectual property laws and treaties. This EULA grants you no rights to use such content. All rights not expressly granted are reserved by ASUSTOR.

### **5. LIMITED WARRANTY**

ASUSTOR offers limited warranty for the SOFTWARE PRODUCT, and the warranty does not apply if the software (a) has been customized, modified, or altered by anyone other than ASUSTOR, (b) has not been installed, operated, or maintained in accordance with instructions provided by ASUSTOR, (c) is used in ultra-hazardous activities.

### **6. LIMITATION OF LIABILITY**

In no event shall ASUSTOR be liable for any damages (including, without limitation, lost profits, business interruption, or lost information) rising out of 'Authorized Users' use of or inability to use the SOFTWARE PRODUCT, even if ASUSTOR has been advised of the possibility of such damages. In no event will ASUSTOR be liable for loss of data or for indirect, special, incidental, consequential (including lost profit), or other damages based in contract, tort or otherwise. ASUSTOR shall have no liability with respect to the content of the SOFTWARE PRODUCT or any part thereof, including but not limited to errors or omissions contained therein, libel, infringements of rights of publicity, privacy, trademark rights, business interruption, personal injury, loss of privacy, moral rights or the disclosure of confidential information.

## <span id="page-41-0"></span>**6. GNU General Public License**

GNU GENERAL PUBLIC LICENSE Version 3, 29 June 2007

Copyright (C) 2007 Free Software Foundation, Inc. <http://fsf.org/> Everyone is permitted to copy and distribute verbatim copies of this license document, but changing it is not allowed.

#### **Preamble**

The GNU General Public License is a free, copyleft license for software and other kinds of works.

The licenses for most software and other practical works are designed to take away your freedom to share and change the works. By contrast, the GNU General Public License is intended to guarantee your freedom to share and change all versions of a program--to make sure it remains free software for all its users. We, the Free Software Foundation, use the GNU General Public License for most of our software; it applies also to any other work released this way by its authors. You can apply it to your programs, too.

When we speak of free software, we are referring to freedom, not price. Our General Public Licenses are designed to make sure that you have the freedom to distribute copies of free software (and charge for them if you wish), that you receive source code or can get it if you want it, that you can change the software or use pieces of it in new free programs, and that you know you can do these things.

To protect your rights, we need to prevent others from denying you these rights or asking you to surrender the rights. Therefore, you have certain responsibilities if you distribute copies of the software, or if you modify it: responsibilities to respect the freedom of others.

For example, if you distribute copies of such a program, whether gratis or for a fee, you must pass on to the recipients the same freedoms that you received. You must make sure that they, too, receive or can get the source code. And you must show them these terms so they know their rights.

Developers that use the GNU GPL protect your rights with two steps: (1) assert copyright on the software, and (2) offer you this License giving you legal permission to copy, distribute and/or modify it.

For the developers' and authors' protection, the GPL clearly explains that there is no warranty for this free software. For both users' and authors' sake, the GPL requires that modified versions be marked as changed, so that their problems will not be attributed erroneously to authors of previous versions.

Some devices are designed to deny users access to install or run modified versions of the software inside them, although the manufacturer can do so. This is fundamentally incompatible with the aim of protecting users' freedom to change the software. The systematic pattern of such abuse occurs in the area of products for individuals to use, which is precisely where it is most unacceptable. Therefore, we have designed this version of the GPL to prohibit the practice for those products. If such problems arise substantially in other domains, we stand ready to extend this provision to those domains in future versions of the GPL, as needed to protect the freedom of users.

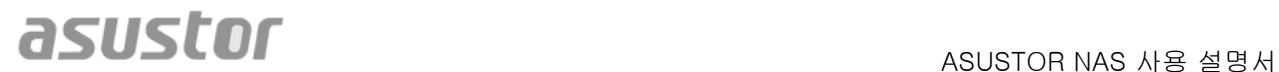

Finally, every program is threatened constantly by software patents. States should not allow patents to restrict development and use of software on general-purpose computers, but in those that do, we wish to avoid the special danger that patents applied to a free program could make it effectively proprietary. To prevent this, the GPL assures that patents cannot be used to render the program non-free.

The precise terms and conditions for copying, distribution and modification follow.

TERMS AND CONDITIONS

#### **0. Definitions.**

"This License" refers to version 3 of the GNU General Public License.

"Copyright" also means copyright-like laws that apply to other kinds of works, such as semiconductor masks.

"The Program" refers to any copyrightable work licensed under this License. Each licensee is addressed as "you". "Licensees" and "recipients" may be individuals or organizations.

To "modify" a work means to copy from or adapt all or part of the work in a fashion requiring copyright permission, other than the making of an exact copy. The resulting work is called a "modified version" of the earlier work or a work "based on" the earlier work.

A "covered work" means either the unmodified Program or a work based on the Program.

To "propagate" a work means to do anything with it that, without permission, would make you directly or secondarily liable for infringement under applicable copyright law, except executing it on a computer or modifying a private copy. Propagation includes copying, distribution (with or without modification), making available to the public, and in some countries other activities as well.

To "convey" a work means any kind of propagation that enables other parties to make or receive copies. Mere interaction with a user through a computer network, with no transfer of a copy, is not conveying.

An interactive user interface displays "Appropriate Legal Notices" to the extent that it includes a convenient and prominently visible feature that (1) displays an appropriate copyright notice, and (2) tells the user that there is no warranty for the work (except to the extent that warranties are provided), that licensees may convey the work under this License, and how to view a copy of this License. If the interface presents a list of user commands or options, such as a menu, a prominent item in the list meets this criterion.

#### **1. Source Code.**

The "source code" for a work means the preferred form of the work for making modifications to it. "Object code" means any non-source form of a work.

A "Standard Interface" means an interface that either is an official standard defined by a recognized standards body, or, in the case of interfaces specified for a particular programming language, one that is widely used among developers working in that language.

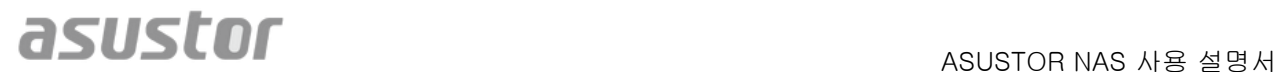

The "System Libraries" of an executable work include anything, other than the work as a whole, that (a) is included in the normal form of packaging a Major Component, but which is not part of that Major Component, and (b) serves only to enable use of the work with that Major Component, or to implement a Standard Interface for which an implementation is available to the public in source code form. A "Major Component", in this context, means a major essential component (kernel, window system, and so on) of the specific operating system (if any) on which the executable work runs, or a compiler used to produce the work, or an object code interpreter used to run it.

The "Corresponding Source" for a work in object code form means all the source code needed to generate, install, and (for an executable work) run the object code and to modify the work, including scripts to control those activities. However, it does not include the work's System Libraries, or general-purpose tools or generally available free programs which are used unmodified in performing those activities but which are not part of the work. For example, Corresponding Source includes interface definition files associated with source files for the work, and the source code for shared libraries and dynamically linked subprograms that the work is specifically designed to require, such as by intimate data communication or control flow between those subprograms and other parts of the work.

The Corresponding Source need not include anything that users can regenerate automatically from other parts of the Corresponding Source.

The Corresponding Source for a work in source code form is that same work.

#### **2. Basic Permissions.**

All rights granted under this License are granted for the term of copyright on the Program, and are irrevocable provided the stated conditions are met. This License explicitly affirms your unlimited permission to run the unmodified Program. The output from running a covered work is covered by this License only if the output, given its content, constitutes a covered work. This License acknowledges your rights of fair use or other equivalent, as provided by copyright law.

You may make, run and propagate covered works that you do not convey, without conditions so long as your license otherwise remains in force. You may convey covered works to others for the sole purpose of having them make modifications exclusively for you, or provide you with facilities for running those works, provided that you comply with the terms of this License in conveying all material for which you do not control copyright. Those thus making or running the covered works for you must do so exclusively on your behalf, under your direction and control, on terms that prohibit them from making any copies of your copyrighted material outside their relationship with you.

Conveying under any other circumstances is permitted solely under the conditions stated below. Sublicensing is not allowed; section 10 makes it unnecessary.

#### **3. Protecting Users' Legal Rights From Anti-Circumvention Law.**

No covered work shall be deemed part of an effective technological measure under any applicable law fulfilling obligations under article 11 of the WIPO copyright treaty adopted on 20 December 1996, or similar laws prohibiting or restricting circumvention of such measures.

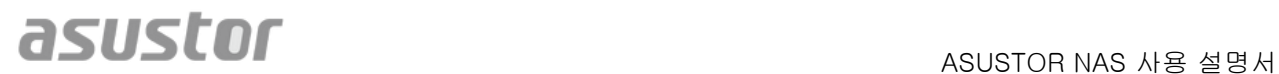

When you convey a covered work, you waive any legal power to forbid circumvention of technological measures to the extent such circumvention is effected by exercising rights under this License with respect to the covered work, and you disclaim any intention to limit operation or modification of the work as a means of enforcing, against the work's users, your or third parties' legal rights to forbid circumvention of technological measures.

#### **4. Conveying Verbatim Copies.**

You may convey verbatim copies of the Program's source code as you receive it, in any medium, provided that you conspicuously and appropriately publish on each copy an appropriate copyright notice; keep intact all notices stating that this License and any non-permissive terms added in accord with section 7 apply to the code; keep intact all notices of the absence of any warranty; and give all recipients a copy of this License along with the Program.

You may charge any price or no price for each copy that you convey, and you may offer support or warranty protection for a fee.

#### **5. Conveying Modified Source Versions.**

You may convey a work based on the Program, or the modifications to produce it from the Program, in the form of source code under the terms of section 4, provided that you also meet all of these conditions:

a) The work must carry prominent notices stating that you modified it, and giving a relevant date.

b) The work must carry prominent notices stating that it is released under this License and any conditions added under section 7. This requirement modifies the requirement in section 4 to "keep intact all notices".

c) You must license the entire work, as a whole, under this License to anyone who comes into possession of a copy. This License will therefore apply, along with any applicable section 7 additional terms, to the whole of the work, and all its parts, regardless of how they are packaged. This License gives no permission to license the work in any other way, but it does not invalidate such permission if you have separately received it.

d) If the work has interactive user interfaces, each must display Appropriate Legal Notices; however, if the Program has interactive interfaces that do not display Appropriate Legal Notices, your work need not make them do so.

A compilation of a covered work with other separate and independent works, which are not by their nature extensions of the covered work, and which are not combined with it such as to form a larger program, in or on a volume of a storage or distribution medium, is called an "aggregate" if the compilation and its resulting copyright are not used to limit the access or legal rights of the compilation's users beyond what the individual works permit. Inclusion of a covered work in an aggregate does not cause this License to apply to the other parts of the aggregate.

#### **6. Conveying Non-Source Forms.**

You may convey a covered work in object code form under the terms of sections 4 and 5, provided that you also convey the machine-readable Corresponding Source under the terms of this License, in one of these ways:

a) Convey the object code in, or embodied in, a physical product (including a physical distribution medium), accompanied by the Corresponding Source fixed on a durable physical medium customarily used for software interchange.

b) Convey the object code in, or embodied in, a physical product (including a physical distribution medium), accompanied by a written offer, valid for at least three years and valid for as long as you offer spare parts or customer support for that product model, to give anyone who possesses the object code either (1) a copy of the Corresponding Source for all the software in the product that is covered by this License, on a durable physical medium customarily used for software interchange, for a price no more than your reasonable cost of physically performing this conveying of source, or (2) access to copy the Corresponding Source from a network server at no charge.

c) Convey individual copies of the object code with a copy of the written offer to provide the Corresponding Source. This alternative is allowed only occasionally and noncommercially, and only if you received the object code with such an offer, in accord with subsection 6b.

d) Convey the object code by offering access from a designated place (gratis or for a charge), and offer equivalent access to the Corresponding Source in the same way through the same place at no further charge. You need not require recipients to copy the Corresponding Source along with the object code. If the place to copy the object code is a network server, the Corresponding Source may be on a different server (operated by you or a third party) that supports equivalent copying facilities, provided you maintain clear directions next to the object code saying where to find the Corresponding Source. Regardless of what server hosts the Corresponding Source, you remain obligated to ensure that it is available for as long as needed to satisfy these requirements.

e) Convey the object code using peer-to-peer transmission, provided you inform other peers where the object code and Corresponding Source of the work are being offered to the general public at no charge under subsection 6d.

A separable portion of the object code, whose source code is excluded from the Corresponding Source as a System Library, need not be included in conveying the object code work.

A "User Product" is either (1) a "consumer product", which means any tangible personal property which is normally used for personal, family, or household purposes, or (2) anything designed or sold for incorporation into a dwelling. In determining whether a product is a consumer product, doubtful cases shall be resolved in favor of coverage. For a particular product received by a particular user, "normally used" refers to a typical or common use of that class of product, regardless of the status of the particular user or of the way in which the particular user actually uses, or expects or is expected to use, the product. A product is a consumer product regardless of whether the product has substantial commercial, industrial or non-consumer uses, unless such uses represent the only significant mode of use of the product.

"Installation Information" for a User Product means any methods, procedures, authorization keys, or other information required to install and execute modified versions of a covered work in that User Product from a modified version of its Corresponding Source. The information must

suffice to ensure that the continued functioning of the modified object code is in no case prevented or interfered with solely because modification has been made.

If you convey an object code work under this section in, or with, or specifically for use in, a User Product, and the conveying occurs as part of a transaction in which the right of possession and use of the User Product is transferred to the recipient in perpetuity or for a fixed term (regardless of how the transaction is characterized), the Corresponding Source conveyed under this section must be accompanied by the Installation Information. But this requirement does not apply if neither you nor any third party retains the ability to install modified object code on the User Product (for example, the work has been installed in ROM).

The requirement to provide Installation Information does not include a requirement to continue to provide support service, warranty, or updates for a work that has been modified or installed by the recipient, or for the User Product in which it has been modified or installed. Access to a network may be denied when the modification itself materially and adversely affects the operation of the network or violates the rules and protocols for communication across the network.

Corresponding Source conveyed, and Installation Information provided, in accord with this section must be in a format that is publicly documented (and with an implementation available to the public in source code form), and must require no special password or key for unpacking, reading or copying.

### **7. Additional Terms.**

"Additional permissions" are terms that supplement the terms of this License by making exceptions from one or more of its conditions. Additional permissions that are applicable to the entire Program shall be treated as though they were included in this License, to the extent that they are valid under applicable law. If additional permissions apply only to part of the Program, that part may be used separately under those permissions, but the entire Program remains governed by this License without regard to the additional permissions.

When you convey a copy of a covered work, you may at your option remove any additional permissions from that copy, or from any part of it. (Additional permissions may be written to require their own removal in certain cases when you modify the work.) You may place additional permissions on material, added by you to a covered work, for which you have or can give appropriate copyright permission.

Notwithstanding any other provision of this License, for material you add to a covered work, you may (if authorized by the copyright holders of that material) supplement the terms of this License with terms:

a) Disclaiming warranty or limiting liability differently from the terms of sections 15 and 16 of this License; or

b) Requiring preservation of specified reasonable legal notices or author attributions in that material or in the Appropriate Legal Notices displayed by works containing it; or

c) Prohibiting misrepresentation of the origin of that material, or requiring that modified versions of such material be marked in reasonable ways as different from the original version; or

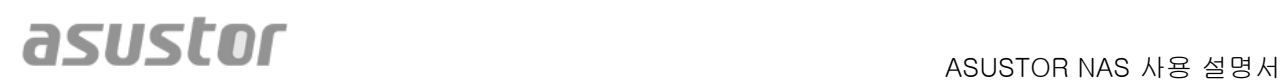

d) Limiting the use for publicity purposes of names of licensors or authors of the material; or

e) Declining to grant rights under trademark law for use of some trade names, trademarks, or service marks; or

f) Requiring indemnification of licensors and authors of that material by anyone who conveys the material (or modified versions of it) with contractual assumptions of liability to the recipient, for any liability that these contractual assumptions directly impose on those licensors and authors.

All other non-permissive additional terms are considered "further restrictions" within the meaning of section 10. If the Program as you received it, or any part of it, contains a notice stating that it is governed by this License along with a term that is a further restriction, you may remove that term. If a license document contains a further restriction but permits relicensing or conveying under this License, you may add to a covered work material governed by the terms of that license document, provided that the further restriction does not survive such relicensing or conveying.

If you add terms to a covered work in accord with this section, you must place, in the relevant source files, a statement of the additional terms that apply to those files, or a notice indicating where to find the applicable terms. Additional terms, permissive or non-permissive, may be stated in the form of a separately written license, or stated as exceptions; the above requirements apply either way.

### **8. Termination.**

You may not propagate or modify a covered work except as expressly provided under this License. Any attempt otherwise to propagate or modify it is void, and will automatically terminate your rights under this License (including any patent licenses granted under the third paragraph of section 11).

However, if you cease all violation of this License, then your license from a particular copyright holder is reinstated (a) provisionally, unless and until the copyright holder explicitly and finally terminates your license, and (b) permanently, if the copyright holder fails to notify you of the violation by some reasonable means prior to 60 days after the cessation.

Moreover, your license from a particular copyright holder is reinstated permanently if the copyright holder notifies you of the violation by some reasonable means, this is the first time you have received notice of violation of this License (for any work) from that copyright holder, and you cure the violation prior to 30 days after your receipt of the notice.

Termination of your rights under this section does not terminate the licenses of parties who have received copies or rights from you under this License. If your rights have been terminated and not permanently reinstated, you do not qualify to receive new licenses for the same material under section 10.

#### **9. Acceptance Not Required for Having Copies.**

You are not required to accept this License in order to receive or run a copy of the Program. Ancillary propagation of a covered work occurring solely as a consequence of using peer-to-peer transmission to receive a copy likewise does not require acceptance. However, nothing other than this License grants you permission to propagate or modify any covered work. These

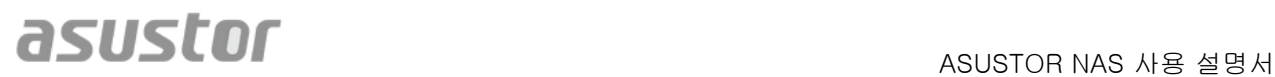

actions infringe copyright if you do not accept this License. Therefore, by modifying or propagating a covered work, you indicate your acceptance of this License to do so.

#### **10. Automatic Licensing of Downstream Recipients.**

Each time you convey a covered work, the recipient automatically receives a license from the original licensors, to run, modify and propagate that work, subject to this License. You are not responsible for enforcing compliance by third parties with this License.

An "entity transaction" is a transaction transferring control of an organization, or substantially all assets of one, or subdividing an organization, or merging organizations. If propagation of a covered work results from an entity transaction, each party to that transaction who receives a copy of the work also receives whatever licenses to the work the party's predecessor in interest had or could give under the previous paragraph, plus a right to possession of the Corresponding Source of the work from the predecessor in interest, if the predecessor has it or can get it with reasonable efforts.

You may not impose any further restrictions on the exercise of the rights granted or affirmed under this License. For example, you may not impose a license fee, royalty, or other charge for exercise of rights granted under this License, and you may not initiate litigation (including a cross-claim or counterclaim in a lawsuit) alleging that any patent claim is infringed by making, using, selling, offering for sale, or importing the Program or any portion of it.

#### **11. Patents.**

A "contributor" is a copyright holder who authorizes use under this License of the Program or a work on which the Program is based. The work thus licensed is called the contributor's "contributor version".

A contributor's "essential patent claims" are all patent claims owned or controlled by the contributor, whether already acquired or hereafter acquired, that would be infringed by some manner, permitted by this License, of making, using, or selling its contributor version, but do not include claims that would be infringed only as a consequence of further modification of the contributor version. For purposes of this definition, "control" includes the right to grant patent sublicenses in a manner consistent with the requirements of this License.

Each contributor grants you a non-exclusive, worldwide, royalty-free patent license under the contributor's essential patent claims, to make, use, sell, offer for sale, import and otherwise run, modify and propagate the contents of its contributor version.

In the following three paragraphs, a "patent license" is any express agreement or commitment, however denominated, not to enforce a patent (such as an express permission to practice a patent or covenant not to sue for patent infringement). To "grant" such a patent license to a party means to make such an agreement or commitment not to enforce a patent against the party.

If you convey a covered work, knowingly relying on a patent license, and the Corresponding Source of the work is not available for anyone to copy, free of charge and under the terms of this License, through a publicly available network server or other readily accessible means, then you must either (1) cause the Corresponding Source to be so available, or (2) arrange to deprive yourself of the benefit of the patent license for this particular work, or (3) arrange, in a manner consistent with the requirements of this License, to extend the patent license to

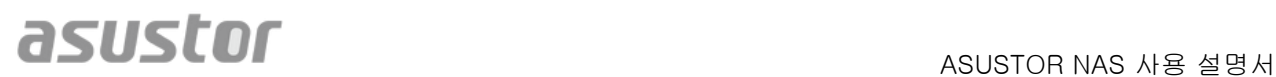

downstream recipients. "Knowingly relying" means you have actual knowledge that, but for the patent license, your conveying the covered work in a country, or your recipient's use of the covered work in a country, would infringe one or more identifiable patents in that country that you have reason to believe are valid.

If, pursuant to or in connection with a single transaction or arrangement, you convey, or propagate by procuring conveyance of, a covered work, and grant a patent license to some of the parties receiving the covered work authorizing them to use, propagate, modify or convey a specific copy of the covered work, then the patent license you grant is automatically extended to all recipients of the covered work and works based on it.

A patent license is "discriminatory" if it does not include within the scope of its coverage, prohibits the exercise of, or is conditioned on the non-exercise of one or more of the rights that are specifically granted under this License. You may not convey a covered work if you are a party to an arrangement with a third party that is in the business of distributing software, under which you make payment to the third party based on the extent of your activity of conveying the work, and under which the third party grants, to any of the parties who would receive the covered work from you, a discriminatory patent license (a) in connection with copies of the covered work conveyed by you (or copies made from those copies), or (b) primarily for and in connection with specific products or compilations that contain the covered work, unless you entered into that arrangement, or that patent license was granted, prior to 28 March 2007.

Nothing in this License shall be construed as excluding or limiting any implied license or other defenses to infringement that may otherwise be available to you under applicable patent law.

#### **12. No Surrender of Others' Freedom.**

If conditions are imposed on you (whether by court order, agreement or otherwise) that contradict the conditions of this License, they do not excuse you from the conditions of this License. If you cannot convey a covered work so as to satisfy simultaneously your obligations under this License and any other pertinent obligations, then as a consequence you may not convey it at all. For example, if you agree to terms that obligate you to collect a royalty for further conveying from those to whom you convey the Program, the only way you could satisfy both those terms and this License would be to refrain entirely from conveying the Program.

#### **13. Use with the GNU Affero General Public License.**

Notwithstanding any other provision of this License, you have permission to link or combine any covered work with a work licensed under version 3 of the GNU Affero General Public License into a single combined work, and to convey the resulting work. The terms of this License will continue to apply to the part which is the covered work, but the special requirements of the GNU Affero General Public License, section 13, concerning interaction through a network will apply to the combination as such.

#### **14. Revised Versions of this License.**

The Free Software Foundation may publish revised and/or new versions of the GNU General Public License from time to time. Such new versions will be similar in spirit to the present version, but may differ in detail to address new problems or concerns.

Each version is given a distinguishing version number. If the Program specifies that a certain numbered version of the GNU General Public License "or any later version" applies to it, you

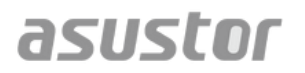

have the option of following the terms and conditions either of that numbered version or of any later version published by the Free Software Foundation. If the Program does not specify a version number of the GNU General Public License, you may choose any version ever published by the Free Software Foundation.

If the Program specifies that a proxy can decide which future versions of the GNU General Public License can be used, that proxy's public statement of acceptance of a version permanently authorizes you to choose that version for the Program.

Later license versions may give you additional or different permissions. However, no additional obligations are imposed on any author or copyright holder as a result of your choosing to follow a

later version.

#### **15. Disclaimer of Warranty.**

THERE IS NO WARRANTY FOR THE PROGRAM, TO THE EXTENT PERMITTED BY APPLICABLE LAW. EXCEPT WHEN OTHERWISE STATED IN WRITING THE COPYRIGHT HOLDERS AND/OR OTHER PARTIES PROVIDE THE PROGRAM "AS IS" WITHOUT WARRANTY OF ANY KIND, EITHER EXPRESSED OR IMPLIED, INCLUDING, BUT NOT LIMITED TO, THE IMPLIED WARRANTIES OF MERCHANTABILITY AND FITNESS FOR A PARTICULAR PURPOSE. THE ENTIRE RISK AS TO THE QUALITY AND PERFORMANCE OF THE PROGRAM IS WITH YOU. SHOULD THE PROGRAM PROVE DEFECTIVE, YOU ASSUME THE COST OF ALL NECESSARY SERVICING, REPAIR OR CORRECTION.

#### **16. Limitation of Liability.**

IN NO EVENT UNLESS REQUIRED BY APPLICABLE LAW OR AGREED TO IN WRITING WILL ANY COPYRIGHT HOLDER, OR ANY OTHER PARTY WHO MODIFIES AND/OR CONVEYS THE PROGRAM AS PERMITTED ABOVE, BE LIABLE TO YOU FOR DAMAGES, INCLUDING ANY GENERAL, SPECIAL, INCIDENTAL OR CONSEQUENTIAL DAMAGES ARISING OUT OF THE USE OR INABILITY TO USE THE PROGRAM (INCLUDING BUT NOT LIMITED TO LOSS OF DATA OR DATA BEING RENDERED INACCURATE OR LOSSES SUSTAINED BY YOU OR THIRD PARTIES OR A FAILURE OF THE PROGRAM TO OPERATE WITH ANY OTHER PROGRAMS), EVEN IF SUCH HOLDER OR OTHER PARTY HAS BEEN ADVISED OF THE POSSIBILITY OF SUCH DAMAGES.

#### **17. Interpretation of Sections 15 and 16.**

If the disclaimer of warranty and limitation of liability provided above cannot be given local legal effect according to their terms, reviewing courts shall apply local law that most closely approximates an absolute waiver of all civil liability in connection with the Program, unless a warranty or assumption of liability accompanies a copy of the Program in return for a fee.

END OF TERMS AND CONDITIONS